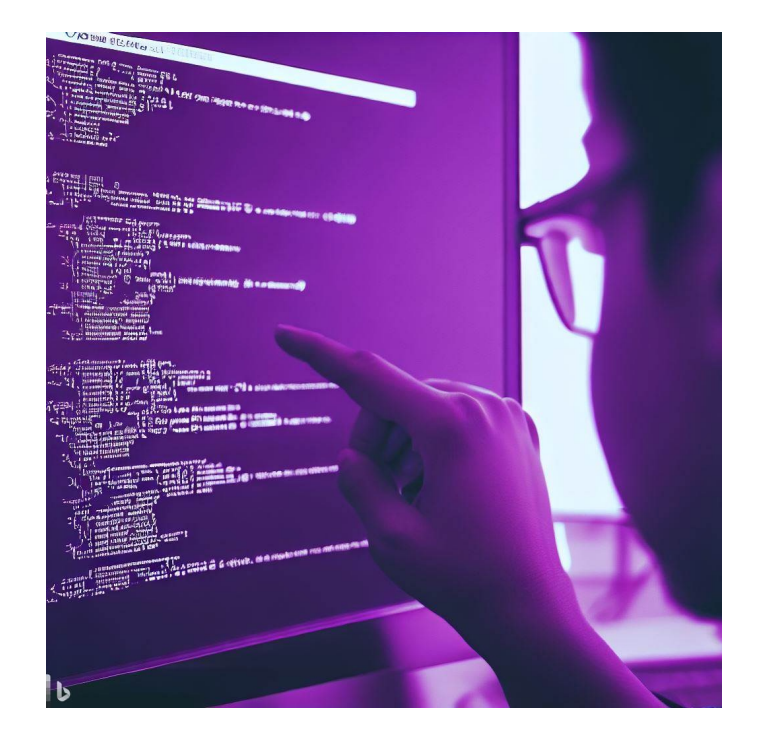

# Floyd Logic CSE 331

James Wilcox & Kevin Zatloukal

## Reasoning So Far

- Code so far made up of three elements
	- straight-line code
	- conditionals
	- recursion
- Know how to reason (think) about these already
	- saw the first two already
	- we reasoned about recursion in math, but this can be done in code also

our code is direct translation of math, so easy to switch between

• Consider this code

…

```
// Inputs a and b must be integers.
// Returns a non-negative integer.
const f = (a: \text{biqunt}, b: \text{biqunt}): \text{biqunt} \Rightarrowif (a >= 0n && b >= 0n) {
     const L: List = cons(a, cons(b, nil));
     return sum(L);
   }
                                   find facts by reading along path
                                     from top to return statement
```
- Known facts include " $a \ge 0$ ", " $b \ge 0$ ", and " $L = const$ ...)"
- Prove that postcondition holds: "sum(L)  $\geq 0$ "

```
// @param n a natural number
// @returns n*n
const square = (n: bigint): bigint => {
  if (n == 0n) {
     return 0n;
   } else {
    return square(n - 1n) + n + n - 1n;
   }
};
```
- How do we check correctness?
- Option 1: translate this to math

func square(0)  $:= 0$ square(n+1) := square(n) +  $2(n+1) - 1$  for any n : N

```
// @param n a natural number
// @returns n*n
const square = (n: bigint): bigint => { … };
```
func square(0)  $:= 0$ square(n+1) :=  $square(n) + 2(n+1) - 1$  for any n : N

- **Prove that** square(n) =  $n^2$  for any n : N
- Structural induction requires proving two implications
	- base case: prove square(0) =  $0^2$
	- inductive step: prove square $(n+1) = (n+1)^2$ can use the fact that square(n) =  $n^2$

```
// @param n a natural number
// @returns n*n
const square = (n: bigint): bigint => {
  if (n == 0n) {
     return 0n;
   } else {
    return square(n - 1n) + n + n - 1n; }
};
```
- Option 2: reason directly about the code
- Known fact at top return:  $n=0$

$$
square(0) = 0
$$
 (code)  
= 0<sup>2</sup>

```
// @param n a natural number
// @returns n*n
const square = (n: bigint): bigint => {
  if (n == 0n) {
     return 0n;
   } else {
    return square(n - 1n) + n + n - 1n;
   }
};
                                why is it okay to assume square
                               is correct when we're checking it?
```
• Known fact at bottom return:  $n > 0$ 

Inductive Hypothesis

square(n) = square(n – 1) + 2n – 1 (code) = (n – 1)2 + 2n – 1 spec of square = n2 – 2n + 1 + 2n + 1 = n2

## Reasoning So Far

- Code so far made up of three elements
	- straight-line code
	- conditionals
	- structural recursion
- Any<sup>1</sup> program can be written with just these
	- we could stop the course right here!
- For performance reasons, we often use more
	- this week: mutation of local variables
	- later: mutation of arrays and heap data

## Brief History of Software

Computers used to be very slow

my first computer had 64k of memory

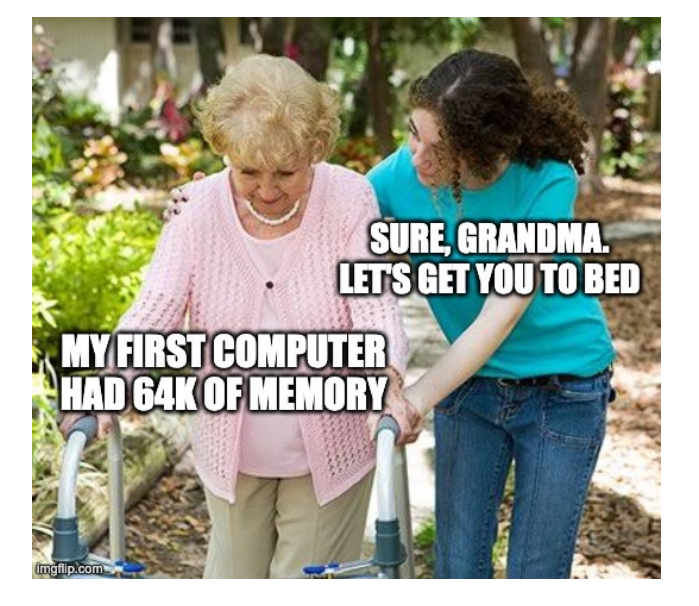

- Software had to be extremely efficient
	- loops, mutation all over the place
	- very hard to write correctly, so it did *very little*

## Brief History of Software

- Computers used to be very slow
	- software had to be extremely efficient
- Today, programmers are the scarcest resource
	- we have enormous computing resources
- Anti-pattern: favoring efficiency over correctness
	- programmers overestimate importance of efficiency "programmers are notoriously bad" at guessing what is slow — B. Liskov "premature optimization is the root of all evil"  $-$  D. Knuth
	- programmers are overconfident about correctness routinely takes 3x as long as expected to get it right

"Programmers overestimate the importance of efficiency and underestimate the difficulty of **correctness**."

— Class slogan #3

#### Correctness Levels

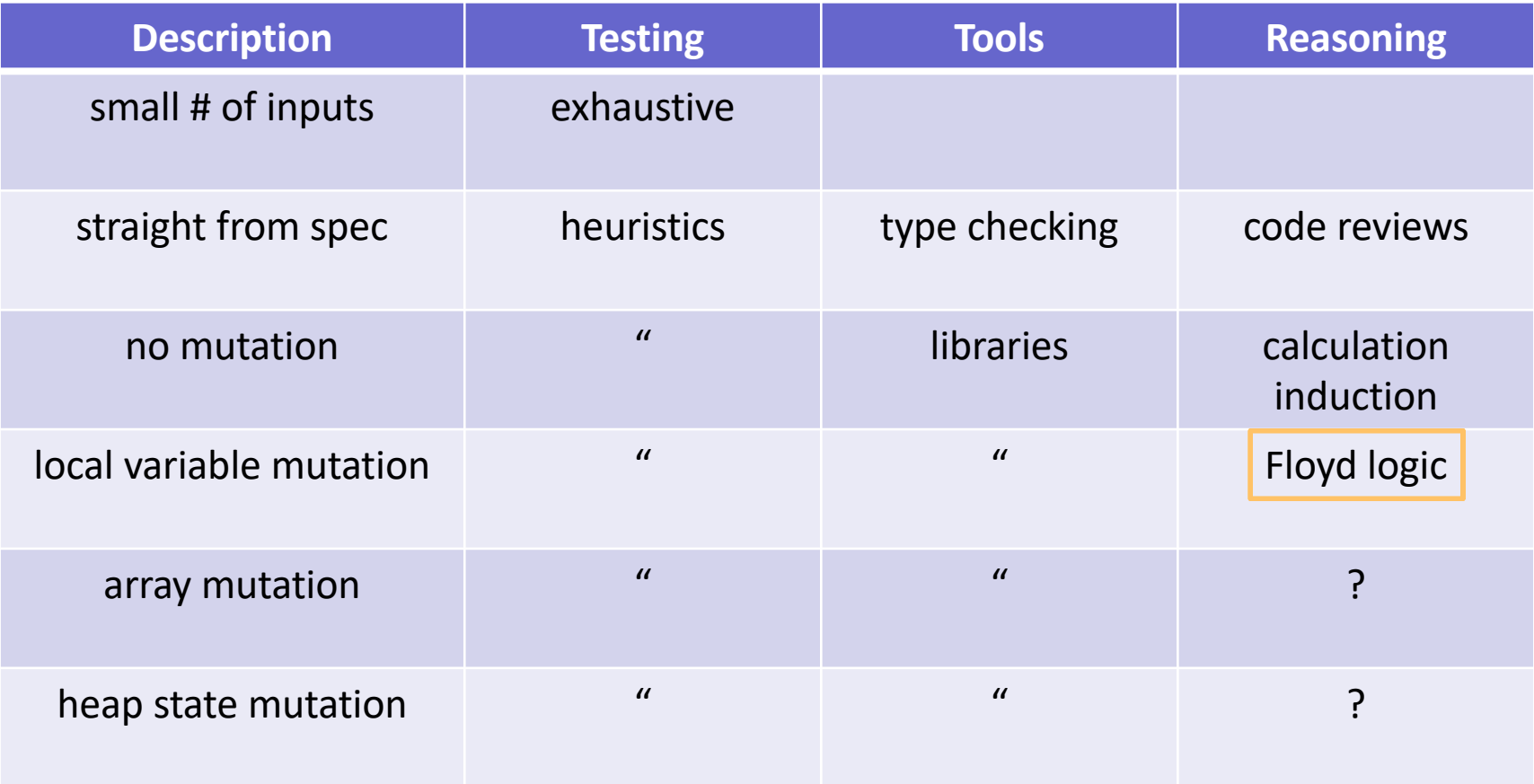

• Consider this code

…

```
// Inputs a and b must be integers.
// Returns a non-negative integer.
const f = (a: bigint, b: bigint): bigint => {
  if (a >= 0n && b >= 0n) {
    a = a - 1n;const L: List = cons(a, cons(b, nil)); return sum(L);
   }
                             \frac{\ }{a\geq 0}a > 0? No!
```
- Facts no longer hold throughout the function
- When we state a fact, we have to say where it holds

```
// Inputs a and b must be integers.
// Returns a non-negative integer.
const f = (a: \text{biqunt}, b: \text{biqunt}): \text{biqunt} => {
  if (a >= 0n && b >= 0n) {
    \{ \{ a \geq 0 \} \}a = a - 1n;
    \{\{ a \ge -1 \} \} const L: List = cons(a, cons(b, nil));
     return sum(L);
   }
```
- When we state a fact, we have to say where it holds
- $\{ \{\, \ldots \,\} \}$  notation indicates facts true at that point
	- cannot assume those are true anywhere else

```
// Inputs a and b must be integers.
// Returns a non-negative integer.
const f = (a: \text{biqunt}, b: \text{biqunt}): \text{biqunt} => {
  if (a >= 0n && b >= 0n) {
    \{ \{ a \geq 0 \} \}a = a - 1n;
    \{\{ a \ge -1 \} \} const L: List = cons(a, cons(b, nil));
     return sum(L);
   }
```
- There are mechanical tools for moving facts around
	- "forward reasoning" says how they change as we move down
	- "backward reasoning" says how they change as we move up

```
// Inputs a and b must be integers.
// Returns a non-negative integer.
const f = (a: \text{biqunt}, b: \text{biqunt}): \text{biqunt} => {
  if (a >= 0n && b >= 0n) {
    \{ \{ a \geq 0 \} \}a = a - 1n;
    \{\{ a \ge -1 \} \} const L: List = cons(a, cons(b, nil));
     return sum(L);
   }
```
- Professionals are *insanely* good at forward reasoning
	- "programmers are the Olympic athletes of forward reasoning"
	- you'll have an edge by learning backward reasoning too

Floyd Logic

- Invented by Robert Floyd and Sir Anthony Hoare
	- Floyd won the Turing award in 1978
	- Hoare won the Turing award in 1980

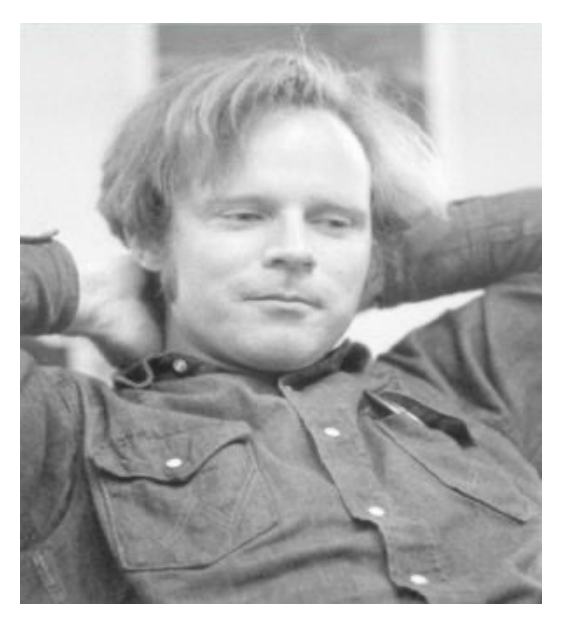

pic[ture from](By%20https:/amturing.acm.org/award_winners/floyd_3720707.cfm,%20Fair%20use,%20https:/en.wikipedia.org/w/index.php?curid=59539154) Wikipedia Robert Floyd Tony Hoare

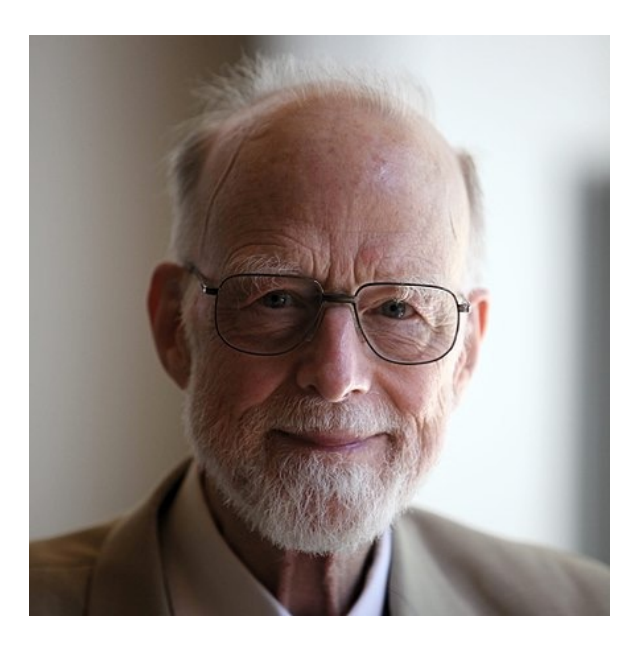

- The **program state** is the values of the variables
- An assertion (in  $\{ \ldots \}$ ) is a T/F claim about the state
	- an assertion "holds" if the claim is true
	- assertions are *math* not code (we do our reasoning in math)
- Most important assertions:
	- precondition: claim about the state when the function starts
	- postcondition: claim about the state when the function ends

• A **Hoare triple** has two assertions and some code

 $\{ {P} \}$  **S**  $\{\{\,Q\,\}\}\$ 

- $-$  P is the precondition, Q is the postcondition
- $-$  S is the code
- Triple is "valid" if the code is correct:
	- S takes *any* state satisfying P into a state satisfying Q does not matter what the code does if P does not hold initially
	- otherwise, the triple is invalid

#### Correctness Example

```
/**
 * @param n an integer with n >= 1
 * @returns an integer m with m >= 10
 */
const f = (n: bigint): bigint => {
 n = n + 3n; return n * n;
};
```
• Check that value returned,  $m = n^2$ , satisfies  $m \ge 10$ 

#### Correctness Example

```
/**
 * @param n an integer with n >= 1
 * @returns an integer m with m >= 10
 */
const f = (n: bigint): bigint => {
  \{\{n \geq 1\}\}\n = n + 3n;\{ \{ n^2 \geq 10 \} \} return n * n;
};
```
- Precondition and postcondition come from spec
- Remains to check that the triple is valid

• Code could be empty:

 $\{ {P} \}$  $\{\{Q\}\}\$ 

- When is such a triple valid?
	- valid iff P implies Q
	- we already know how to check validity in this case: prove each fact in Q by calculation, using facts from P

• Code could be empty:

 $\{\{ a \ge 0, b \ge 0, L = \text{cons}(a, \text{cons}(b, \text{nil})) \} \}$  $\{\{\text{sum}(L) \geq 0\}\}\$ 

• Check that P implies Q by calculation

sum(L) = sum(cons(a, cons(b, nil))) since L = … = a + sum(cons(b, nil)) def of sum = a + b + sum(nil) def of sum = a + b def of sum ≥ 0 + b since a ≥ 0 ≥ 0 + 0 since b ≥ 0 = 0

## Stronger Assertions vs Specifications

• Assertion is stronger iff it holds in a subset of states

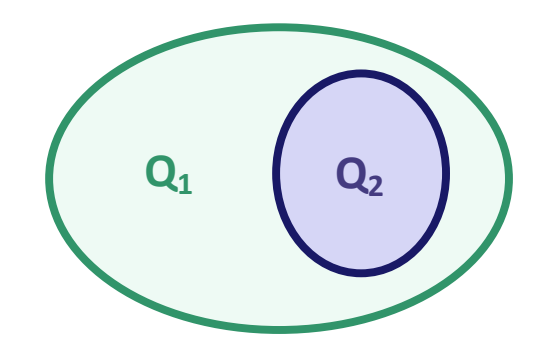

- Stronger assertion implies the weaker one
	- stronger is a synonym for "implies"
	- weaker is a synonym for "is implied by"

## Stronger Assertions vs Specifications

• Assertion is stronger iff it holds in a subset of states

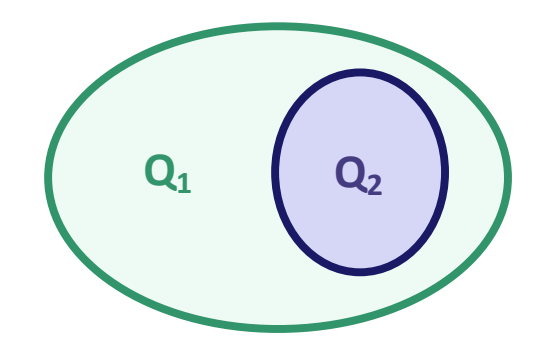

- Weakest possible assertion is "true" (all states)
	- an empty assertion ("") also means "true"
- Strongest possible assertion is "false" (no states!)

## Hoare Triples with Multiple Lines of Code

Code with multiple lines:

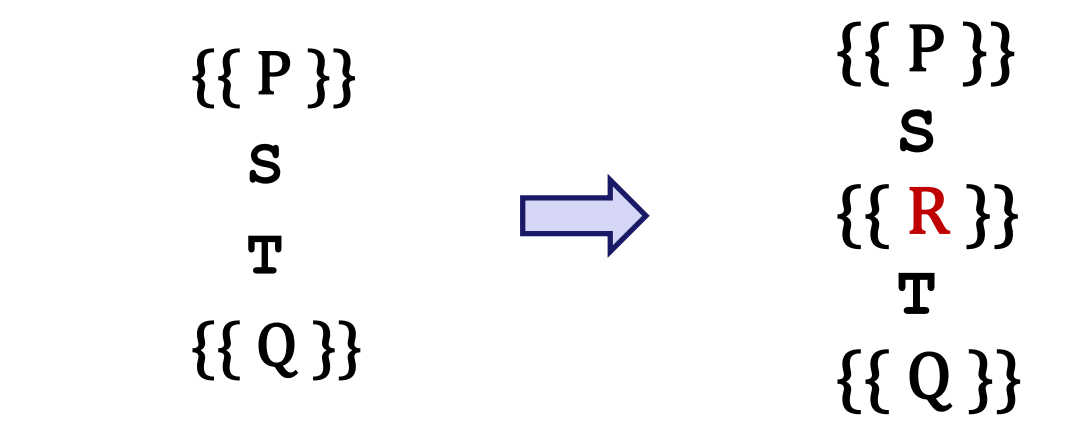

- Valid iff there exists an  $R$  making both triples valid  $-$  i.e., {{ P }} S {{ $R$ }} is valid and {{ $R$ }} T {{ Q }} is valid
- Will see next how to put these to good use...

## Mechanical Reasoning Tools

- Forward / backward reasoning fill in assertions
	- mechanically create valid triples
- Forward reasoning fills in postcondition

 $\{\{P\}\}\ S\ {\{\_\_\}\}$ 

- gives *strongest* postcondition making the triple valid
- Backward reasoning fills in precondition  $\{\{\_\}\}$  S  $\{\{Q\}\}$ 
	- gives *weakest* precondition making the triple valid

### Correctness via Forward Reasoning

• Apply forward reasoning

{{ P }} {{ P }} **S S**  $\{ \{ Q \} \}$   $\{ \{ R \} \}$  $\{ \{ Q \} \}$ 2 1

- first triple is always valid
- only need to check second triple

just requires proving an implication (since no code is present)

- If second triple is invalid, the code is **incorrect** 
	- true because  $\bf R$  is the strongest assertion possible here

#### Correctness via Backward Reasoning

• Apply backward reasoning

 $\{ {P} \}$   $\{ {P} \}$  $S \qquad \qquad \uparrow \{ \{ R \} \}$  $\{\{Q\}\}\$  $\{\{\,Q\,\}\}\$ 1 2

- second triple is always valid
- only need to check first triple

just requires proving an implication (since no code is present)

- If first triple is invalid, the code is incorrect
	- true because  $\bf R$  is the weakest assertion possible here

## Mechanical Reasoning Tools

- Forward / backward reasoning fill in assertions
	- mechanically create valid triples
- Reduce correctness to proving implications
	- this was already true for functional code
	- will soon have the same for imperative code
- Implication will be false if the code is **incorrect** 
	- reasoning can verify correct code
	- reasoning will never accept incorrect code

• Can use both types of reasoning on longer code

$$
\begin{bmatrix}\n\{\{P\}\} \\
S \\
\{\{R_1\}\}\n\end{bmatrix}
$$
\n
$$
\begin{bmatrix}\n\{\{R_2\}\} \\
T \\
\{\{Q\}\}\n\end{bmatrix}
$$

- first and third triples is always valid
- only need to check second triple

verify that  $R_1$  implies  $R_2$ 

## Forward & Backward Reasoning

## Forward and Backward Reasoning

- Imperative code made up of
	- assignments (mutation)
	- conditionals
	- loops
- Anything can be rewritten with just these
- We will learn forward / backward rules to handle them
	- will also learn a rule for function calls
	- once we have those, we are done

#### Example Forward Reasoning through Assignments

$$
\{\{w > 0\}\}\
$$
  
 $x = 17n;$   

$$
\{\{\frac{\}{y = 42n;\}}\}\}
$$
  

$$
\{\{\frac{\{1 + \{1 + 2n\}}{2} \} \} \}
$$
  

$$
\{\{\frac{1}{2} \} \} \}
$$

• What do we know is true after  $x = 17$ ?

– want the strongest postcondition (most precise)

#### Example Forward Reasoning through Assignments

{{ w > 0 }} x = 17n; {{ w > 0 and x = 17 }} y = 42n; {{ \_\_\_\_\_\_\_\_\_\_\_\_\_\_\_\_\_\_\_\_\_\_\_ }} z = w + x + y; {{ \_\_\_\_\_\_\_\_\_\_\_\_\_\_\_\_\_\_\_\_\_\_\_ }}

- What do we know is true after  $x = 17$ ?
	- w was not changed, so  $w > 0$  is still true
	- $x$  is now 17
- What do we know is true after  $y = 42$ ?
$$
\{\{w > 0\}\}\
$$
  
\n $x = 17n;$   
\n
$$
\{\{w > 0 \text{ and } x = 17\}\}\
$$
  
\n
$$
\{ \{w > 0 \text{ and } x = 17 \text{ and } y = 42\}\}\
$$
  
\n
$$
\{ \{w > 0 \text{ and } x = 17 \text{ and } y = 42\}\}\
$$
  
\n
$$
\{\{\}
$$
  
\n
$$
\{\{\}
$$

• What do we know is true after  $y = 42$ ?

– w and x were not changed, so previous facts still true

- $-$  y is now 42
- What do we know is true after  $z = w + x + y$ ?

$$
\{\{w > 0\}\}\
$$
  
\n $x = 17n;$   
\n
$$
\{\{w > 0 \text{ and } x = 17\}\}\
$$
  
\n $y = 42n;$   
\n
$$
\{\{w > 0 \text{ and } x = 17 \text{ and } y = 42\}\}\
$$
  
\n $z = w + x + y;$   
\n
$$
\{\{w > 0 \text{ and } x = 17 \text{ and } y = 42 \text{ and } z = w + x + y\}\}\
$$

- What do we know is true after  $z = w + x + y$ ? – w, x, and y were not changed, so previous facts still true  $- z$  is now  $w + x + y$
- Could also write  $z = w + 59$  (since  $x = 17$  and  $y = 42$ )

$$
\{\{w>0\}\}\
$$
  
\n $x = 17n;$   
\n
$$
\{\{w>0 \text{ and } x = 17\}\}\
$$
  
\n $y = 42n;$   
\n
$$
\{\{w>0 \text{ and } x = 17 \text{ and } y = 42\}\}\
$$
  
\n $z = w + x + y;$   
\n
$$
\{\{w>0 \text{ and } x = 17 \text{ and } y = 42 \text{ and } z = w + x + y\}\}\
$$

• Could write  $z = w + 59$ , but <u>do not</u> write  $z > 59$ !

 $-$  that is true since  $w > 0$ , but...

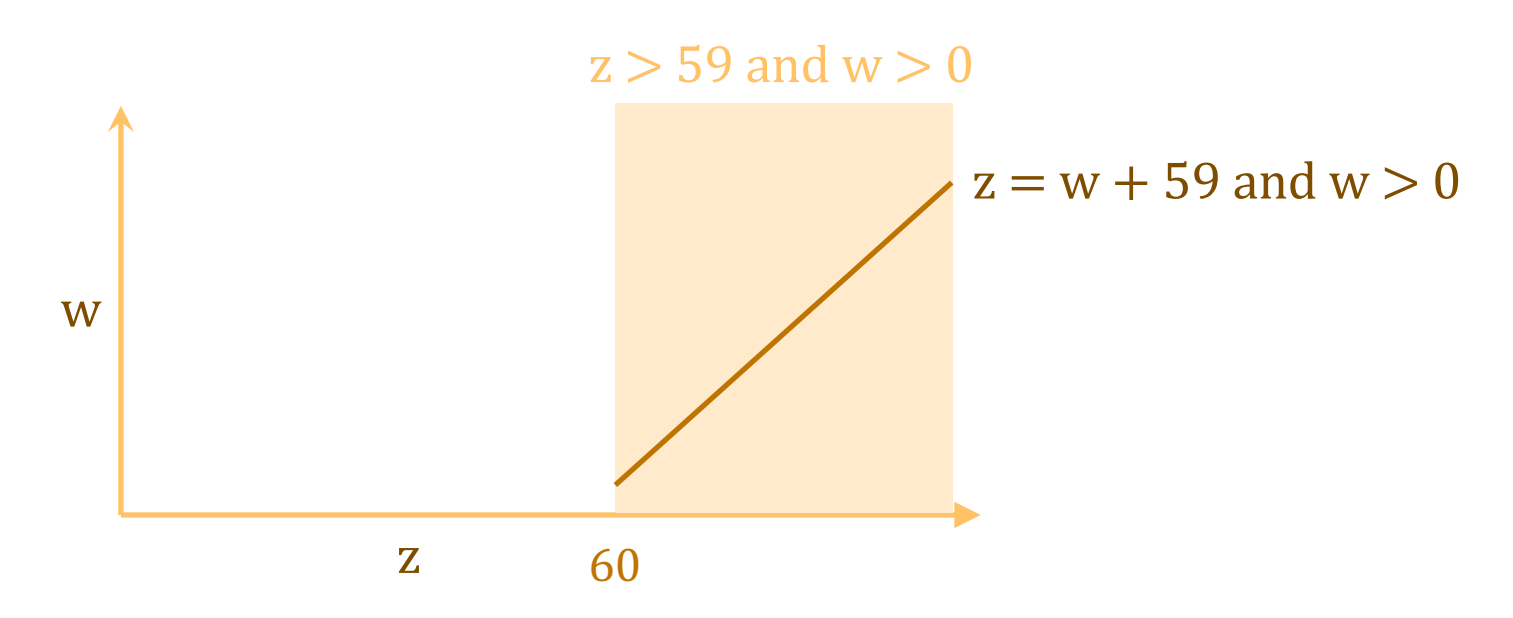

- Could write  $z = w + 59$ , but <u>do not</u> write  $z > 59$ !
	- $-$  that is true since  $w > 0$ , but...

$$
\{\{w > 0\}\}\
$$
  
\n $x = 17n;$   
\n
$$
\{\{w > 0 \text{ and } x = 17\}\}\
$$
  
\n $y = 42n;$   
\n
$$
\{\{w > 0 \text{ and } x = 17 \text{ and } y = 42\}\}\
$$
  
\n $z = w + x + y;$   
\n
$$
\{\{w > 0 \text{ and } x = 17 \text{ and } y = 42 \text{ and } z = w + x + y\}\}\
$$

- Could write  $z = w + 59$ , but <u>do not</u> write  $z > 59$ !
	- $-$  that is true since  $w > 0$ , but...
	- that is not the strongest postcondition correctness check could now fail even if the code is right

```
// @param w an integer > 0
// @returns an integer z > 59
const f = (w: bigint): bigint => {
  const x = 17n;
   const y = 42n;
  const z = w + x + y;
   return z;
};
```
• Let's check correctness using Floyd logic...

```
// @param w an integer > 0
// @returns an integer z > 59
const f = (w: bigint): bigint => {
 \{\{w > 0\}\}\ const x = 17n;
   const y = 42n;
  const z = w + x + y;\{\{z\,59\}\}\ return z;
};
```
• Reason forward…

```
// @param w an integer > 0
// @returns an integer z > 59
const f = (w: bigint): bigint \Rightarrow {
  \{\{w > 0\}\}\ const x = 17n;
   const y = 42n;
  const z = w + x + y;\{\{w > 0 \text{ and } x = 17 \text{ and } y = 42 \text{ and } z = w + x + y\}\}\\{\{z\,59\}\}\ return z;
};
```
• Check implication:  $z = w + x + y$ 

```
= w + 17 + y since x = 17= w + 59 since y = 42> 59 since w > 0
```

```
// @param w an integer > 0
// @returns an integer z > 59
const f = (w: bigint): bigint \Rightarrow {
   const x = 17n;
   const y = 42n;
  const z = w + x + y;
   return z;
};
```
find facts by reading along path from top to return statement

- How about if we use our old approach?
- Known facts:  $w > 0$ ,  $x = 17$ ,  $y = 42$ , and  $z = w + x + y$
- Prove that postcondition holds:  $z > 59$

```
// @param w an integer > 0
// @returns an integer z > 59
const f = (w: bigint): bigint \Rightarrow {
   const x = 17n;
   const y = 42n;
  const z = w + x + y;
   return z;
};
```
- We've been doing forward reasoning all quarter! – forward reasoning is (only) "and" with *no mutation*
- Line-by-line facts are for "**let**" (not "**const**")

- Forward reasoning is trickier with mutation
	- gets harder if we mutate a variable

$$
w = x + y;
$$
  
\n
$$
\{ \{ w = x + y \} \}
$$
  
\n
$$
x = 4n;
$$
  
\n
$$
\{ \{ w = x + y \text{ and } x = 4 \} \}
$$
  
\n
$$
y = 3n;
$$
  
\n
$$
\{ \{ w = x + y \text{ and } x = 4 \text{ and } y = 3 \} \}
$$

- Final assertion is not necessarily true
	- $w = x + y$  is true with their old values, not the new ones
	- changing the value of " $x$ " can invalidate facts about  $x$ facts refer to the old value, not the new value
	- avoid this by using different names for old and new values

- Fix this by giving new names to initial values
	- will use " $x$ " and " $y$ " to refer to current values
	- can use " $x_0$ " and " $y_0$ " (or other subscripts) for earlier values rewrite existing facts to use the names for earlier values

$$
\begin{cases}\n\{w = x + y\} \\
x = 4n; \\
\{w = x_0 + y \text{ and } x = 4\}\n\end{cases}
$$
\n
$$
\begin{cases}\ny = 3n; \\
\{w = x_0 + y_0 \text{ and } x = 4 \text{ and } y = 3\}\n\end{cases}
$$

- Final assertion is now accurate
	- $-$  w is equal to the sum of the initial values of x and y

• For assignments, general forward reasoning rule is

```
{P}}
x = y;\{\{ P[x \mapsto x_0] \text{ and } x = y[x \mapsto x_0] \} \}
```
– replace all "x"s in P and y with " $x_0$ "s (or any *new* name)

- This process can be simplified in many cases
	- no need for  $x_0$  if we can write it in terms of new value
	- $-$  e.g., if " $x = x_0 + 1$ ", then " $x_0 = x 1$ "
	- assertions will be easier to read without old values (Technically, this is weakening, but it's usually fine Postconditions usually do not refer to old values of variables.)

• For assignments, general forward reasoning rule is

$$
\left\{\n\begin{array}{l}\n\{\{P\}\} \\
x = y; \\
\{\{P[x \mapsto x_0] \text{ and } x = y[x \mapsto x_0]\}\}\n\end{array}\n\right\}
$$

 ${{\bf x}_0}$  is any new variable name

• If  $x_0 = f(x)$ , then we can simplify this to

$$
\begin{cases}\n\{\{P\}\} \\
x = ... x ... \\
\{\{P[x \mapsto f(x)]\}\}\n\end{cases}
$$
\nno need for, e.g., "and x = x<sub>0</sub> + 1"

- if assignment is " $x = x_0 + 1$ ", then " $x_0 = x 1$ "
- if assignment is " $x = 2x_0$ ", then " $x_0 = x/2$ "
- does not work for integer division (an un-invertible operation)

### Correctness Example by Forward Reasoning

```
/**
 * @param n an integer with n >= 1
 * @returns an integer m with m >= 10
 */
const f = (n: bigint): bigint => {
 \{ \{ n \geq 1 \} \}n = n + 3n;\star {{ n – 3 ≥ 1 }}
\{ \{ n^2 \ge 10 \} \} return n * n;
};
n^2 \ge 4^2 since n - 3 \ge 1 (i.e., n \ge 4)
    = 16>10n = n_0 + 3 means n - 3 = n_0check this implication
                               This is the preferred approach.
                               Avoid subscripts when possible.
```

$$
\{\{\underbrace{\x \quad = \quad 17n;\quad}\}\}\
$$
\n
$$
\{\{\underbrace{\x \quad = \quad 17n;\quad}\}\}\}
$$
\n
$$
\{\{\underbrace{\x \quad = \quad 42n;\quad}\}\}\
$$
\n
$$
z = w + x + y;
$$
\n
$$
\{\{z < 0\}\}\
$$

• What must be true before  $z = w + x + y$  so  $z < 0$ ?

– want the weakest postcondition (most allowed states)

$$
\{\{\frac{x}{x} = 17n; \{\{\frac{1}{y} = 42n; \{\{w + x + y < 0\}\}\}}\}
$$
\n
$$
\{\{w + x + y < 0\}\}\
$$
\n
$$
\{\{z < 0\}\}\
$$

- What must be true before  $z = w + x + y$  so  $z < 0$ ? - must have  $w + x + y < 0$  beforehand
- What must be true before  $y = 42$  for  $w + x + y < 0$ ?

$$
\{\{\frac{x}{x} = 17n; \{\{w + x + 42 < 0\}\}\}\}
$$
\n
$$
\{\{w + x + y < 0\}\}\
$$
\n
$$
\{w + x + y < 0\}\}
$$
\n
$$
z = w + x + y;
$$
\n
$$
\{\{z < 0\}\}\
$$

- What must be true before  $y = 42$  for  $w + x + y < 0$ ? – must have  $w + x + 42 < 0$  beforehand
- What must be true before  $x = 17$  for  $w + x + 42 < 0$ ?

$$
\begin{cases}\n\{\{w+17+42<0\}\} \\
x = 17n; \\
\{\{w+x+42<0\}\} \\
y = 42n; \\
\{\{w+x+y<0\}\} \\
z = w + x + y; \\
\{\{z<0\}\}\n\end{cases}
$$

- What must be true before  $x = 17$  for  $w + x + 42 < 0$ ?  $-$  must have  $w + 59 < 0$  beforehand
- All we did was substitute right side for the left side
	- e.g., substitute " $w + x + y$ " for "z" in " $z < 0$ "
	- e.g., substitute "42" for "y" in " $w + x + y < 0$ "
	- e.g., substitute "17" for "x" in " $w + x + 42 < 0$ "

• For assignments, backward reasoning is substitution

 $\{\{Q[x \mapsto y]\}\}\$  $x = y;$  $\{\{\,Q\,\}\}\$ 

- just replace all the " $x$ "s with "y"s
- we will denote this substitution by  $Q[x \mapsto y]$
- Mechanically simpler than forward reasoning
	- no need for subscripts

### Correctness Example by Forward Reasoning

```
/**
 * @param n an integer with n >= 1
 * @returns an integer m with m >= 10
 */
const f = (n: bigint): bigint => {
  \{\{n \geq 1\}\}\n = n + 3n;\{ \{ n^2 \geq 10 \} \} return n * n;
};
```
• Code is correct if this triple is valid…

### Correctness Example by Backward Reasoning

```
/**
 * @param n an integer with n >= 1
 * @returns an integer m with m >= 10
 */
const f = (n: bigint): bigint => {
\{n \geq 1\}\{ \{ (n+3)^2 \geq 10 \} \}n = n + 3n;{ n<sup>2</sup> \ge 10 } return n * n;
};
(n+3)^2 \ge (1+3)^2 since n \ge 1= 16>10check this implication
```
# Conditionals

# Conditionals in Functional Programming

```
// Inputs a and b must be integers.
// Returns a non-negative integer.
const f = (a: bigint, b: bigint): bigint => {
  if (a >= 0n && b >= 0n) {
     const L: List = cons(a, cons(b, nil));
     return sum(L);
   }
 …
```
- Prior reasoning also included *conditionals*
	- what does that look like in Floyd logic?

```
// Inputs a and b must be integers.
// Returns a non-negative integer.
const f = (a: \text{biqunt}, b: \text{biqunt}): \text{biqunt} => {
  {\{\{\}\}}if (a >= 0n && b >= 0n) {
    \{ \{ a \geq 0 \text{ and } b \geq 0 \} \} const L: List = cons(a, cons(b, nil));
      return sum(L);
   }
 …
```
- Conditionals introduce extra facts in forward reasoning
	- simple "and" case since nothing is mutated

```
// Returns an integer m with m > n
const q = (n: bigint): bigint \Rightarrow {
   let m;
  if (n \ge 0n) {
    m = 2n * n + 1n; } else {
    m = 0n; }
   return m;
}
```
- Code like this was impossible without mutation
	- cannot write to a "**const**" after its declaration
- How do we handle it now?

```
// Returns an integer m with m > n
const q = (n: bigint): bigint \Rightarrow {
   let m;
  if (n \ge 0n) {
    m = 2n * n + 1n; } else {
    m = 0n; }
   return m;
}
```
- Reason *separately* about each path to a **return**
	- handle each path the same as before
	- but now there can be multiple paths to one **return**

```
// Returns an integer m with m > n
const q = (n: bigint): bigint \Rightarrow {
  { {\{\!\!\{\}\!\!\}} } let m;
  if (n \ge 0n) {
  m = 2n * n + 1n; } else {
   m = 0n; }
  {m > n } return m;
}
```
• Check correctness path through "then" branch

```
// Returns an integer m with m > n
const g = (n: bigint): bigint => {
  { } let m;
  if (n \ge 0n) {
 \downarrow {{n \ge 0}}
    m = 2n * n + 1n; } else {
    m = 0n; }
  \{\{m > n\}\}\ return m;
}
```

```
// Returns an integer m with m > n
const g = (n: bigint): bigint => {
  { {\{\!\!\{\}\!\!\}} } let m;
  if (n \ge 0n) {
\{ n \ge 0 \} \}m = 2n * n + 1n;{ \{ n \geq 0 \text{ and } m = 2n + 1 \} } } else {
    m = 0n; }
  \{\{m > n\}\}\ return m;
}
```

```
// Returns an integer m with m > n
const q = (n: bigint): bigint \Rightarrow {
  { {\{\!\!\!\}}\} let m;
  if (n \ge 0n) {
    \{\{ n \ge 0 \}\}\m = 2n * n + 1n;{ n \geq 0 \text{ and } m = 2n + 1 } } else {
  m = 0n; }
{ \{ n \ge 0 \text{ and } m = 2n + 1 \} } m = 2n+1
  \{\{m > n\}\}\ return m;
}
                                       > 2n since 1 > 0\geq n since n \geq 0
```

```
// Returns an integer m with m > n
const g = (n: bigint): bigint => {
  \{\{\}\} let m;
  if (n \ge 0n) {
   m = 2n * n + 1n; } else {
  m = 0n; }
  \{\{ n \geq 0 \text{ and } m = 2n + 1 \} \}\{\{m > n\}\}\ return m;
}
```
• Note: no mutation, so we can do this in our head  $-$  read along the path, and collect all the facts

```
// Returns an integer m with m > n
const q = (n: bigint): bigint \Rightarrow {
  {<b>}} let m;
  if (n \ge 0n) {
   m = 2n * n + 1n; } else {
  m = 0n;
 }
  {f n < 0 \text{ and } m = 0 }\{\{m > n\}\}\ return m;
}
                            m = 0> n since 0 > n
```
- Check correctness path through "else" branch
	- note: no mutation, so we can do this in our head

```
// Returns an integer m with m > n
const g = (n: bigint): bigint => {
 {<b>}} let m;
 if (n \ge 0n) {
   m = 2n * n + 1n; } else {
  m = 0n; }
\{ \{\underline{\hspace{1cm}}\}\{\{m > n\}\}\ return m;
}
```
• What is true after the either branches?

```
// Returns an integer m with m > n
const q = (n: bigint): bigint \Rightarrow {
  {<b>}} let m;
  if (n \ge 0n) {
     m = 2n * n + 1n; } else {
     m = 0n;
    }
  \{\{(n \geq 0 \text{ and } m = 2n + 1) \text{ or } (n < 0 \text{ and } m = 0)\}\}\\{\{m > n\}\}\ return m;
}
```
- What is true after the either branches?
	- the "or" means we have to reason by cases anyway!

```
// Returns an integer m with m > n
const q = (n: bigint): bigint \Rightarrow {
  {<b>}} let m;
  if (n \ge 0n) {
     m = 2n * n + 1n; } else {
      return 0n;
    }
  \{\{(n \geq 0 \text{ and } m = 2n + 1) \text{ or } (n < 0 \text{ and } ??\} \}\{\{m > n\}\}\ return m;
}
```
• What is the state after a "return"?
## Conditionals in Floyd Logic

```
// Returns an integer m with m > n
const q = (n: bigint): bigint \Rightarrow {
  {<b>}} let m;
  if (n \ge 0n) {
     m = 2n * n + 1n; } else {
      return 0n;
    }
  \{ \{ (n \geq 0 \text{ and } m = 2n + 1) \text{ or } (n < 0 \text{ and false}) \} \}\{\{m > n\}\}\ return m;
}
                           simplifies to just n \ge 0 and m = 2n + 1
```
• State after a " $return"$  is false (no states)

# Function Calls

## Reasoning about Function Calls

**// @requires P2 -- preconditions a, b // @returns x such that R -- conditions on a, b, x const**  $f = (a: \text{biqunt}, b: \text{biqunt}): \text{biqunt} \Rightarrow \{...\}$ 

• Forward reasoning rule is

$$
\begin{cases} \{ \{ P \} \} \\ x = f(a, b) ; \\ \{ \{ P[x \mapsto x_0] \text{ and } R \} \} \end{cases}
$$

**Must also check that P implies P**<sub>2</sub>

• Backward reasoning rule is

$$
\begin{cases} \{ Q_1 \text{ and } P_2 \} \} \\ x = f(a, b) ; \\ \{ Q_1 \text{ and } Q_2 \} \} \end{cases}
$$

**Must also check that R implies**  $Q_2$ 

 $Q_2$  is the part of postcondition using " $x$ "

# Loops

- Assignment and condition reasoning is mechanical
- Loop reasoning cannot be made mechanical
	- no way around this

(**311 alert**: this follows from Rice's Theorem)

- Thankfully, one *extra* bit of information fixes this
	- need to provide a "loop invariant"
	- with the invariant, reasoning is again mechanical

## Loop Invariants

• Loop invariant is true every time at the top of the loop

```
{ \{ \text{Inv}: I \} \}while (cond) {
    S
}
```
- must be true when we get to the top the first time
- must remain true each time execute **S** and loop back up
- Use "Inv:" to indicate a loop invariant

otherwise, this only claims to be true the first time at the loop

## Loop Invariants

• Loop invariant is true every time at the top of the loop

```
{ \{ \text{Inv}: I \} \}while (cond) {
    S
}
```
- $-$  must be true  $0$  times through the loop (at top the first time)
- $-$  if true n times through, must be true  $n+1$  times through
- Why do these imply it is always true?
	- follows by structural induction (on ℕ)

```
{P}\{ \{\text{Inv}: I\} \}while (cond) {
    S
}
\{\{\,Q\,\}\}
```
- How do we check validity with a loop invariant?
	- intermediate assertion splits into *three* triples to check

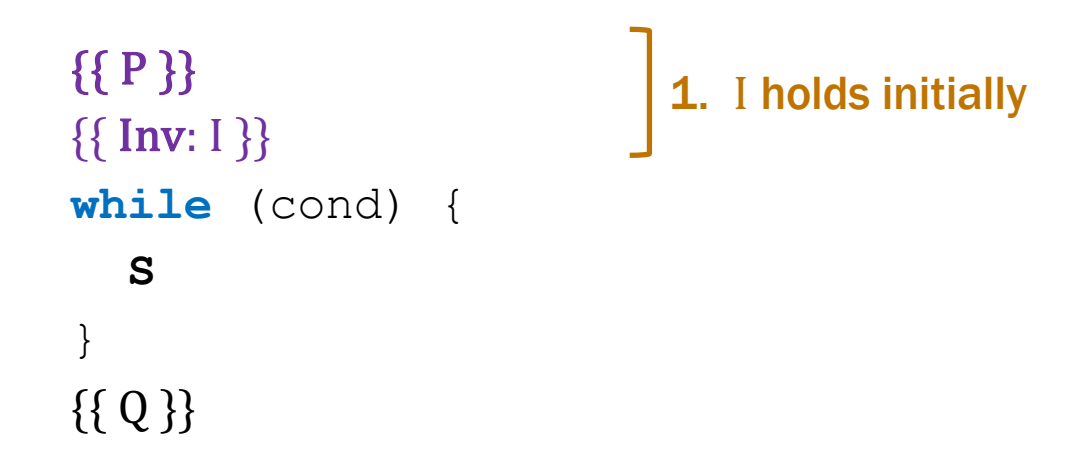

#### Splits correctness into three parts

- 1. I holds initially
- 2. **S** preserves I
- 3. Q holds when loop exits

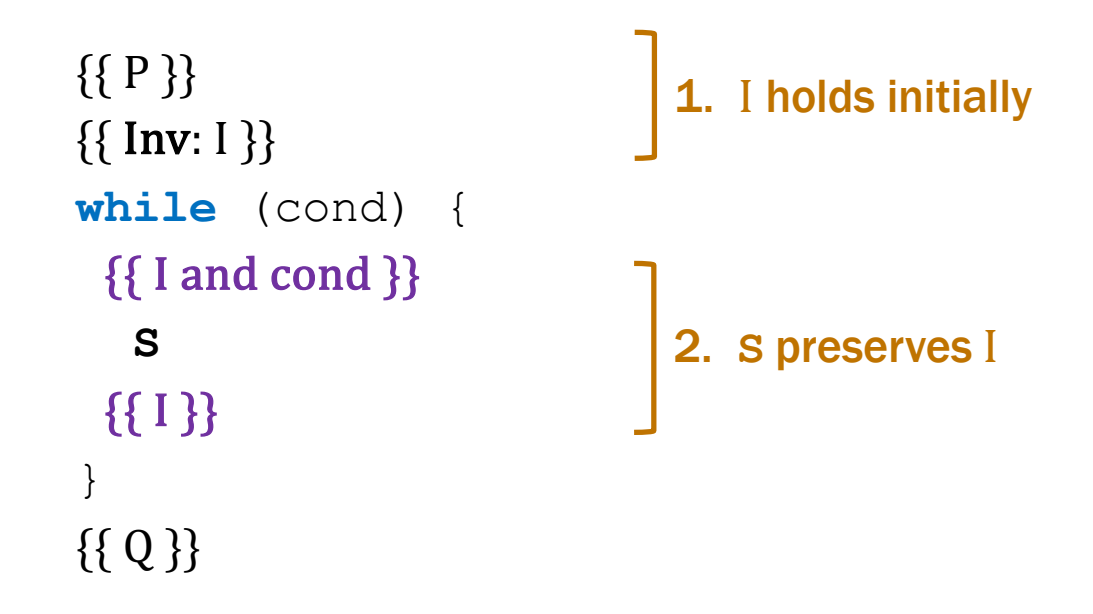

#### Splits correctness into three parts

- 1. I holds initially
- 2. **S** preserves I
- 3. Q holds when loop exits

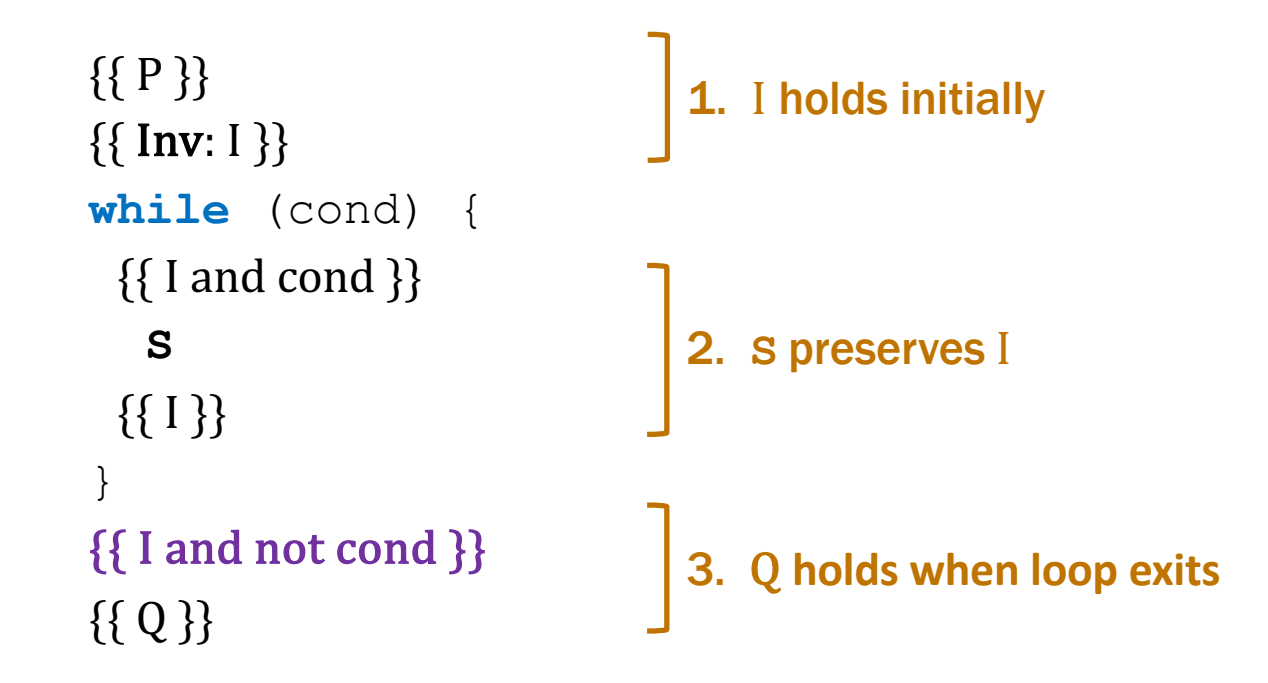

#### Splits correctness into three parts

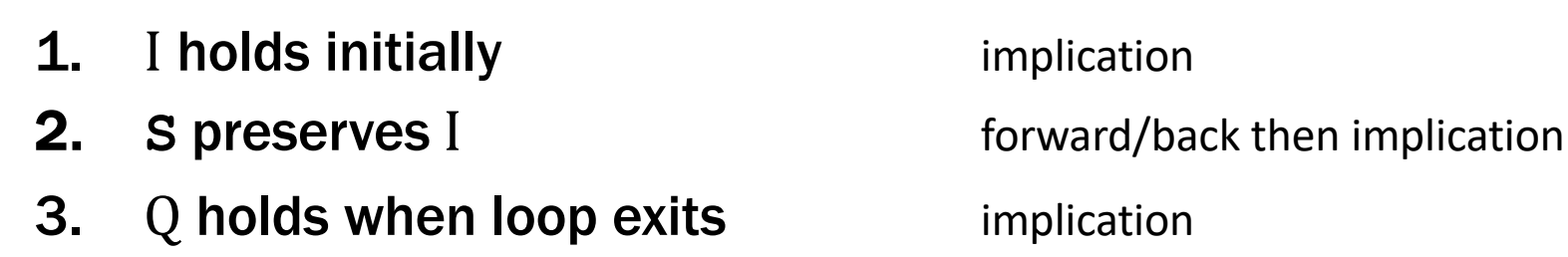

```
\{ {P} \}\{ \{ \text{Inv}: I \} \}while (cond) {
    S
}
\{\{Q\}\}\
```
#### Formally, invariant split this into three Hoare triples:

- 1.  $\{ \{ P \} \}$   $\{ \{ I \} \}$  I holds initially
- 2.  $\{\{\text{I} \text{ and } \text{cond}\}\}\$  S  $\{\{\text{I}\}\}\$  S preserves I
- -
- 3.  $\{ \text{I and not cond } \} \{ \{ Q \} \}$  Q holds when loop exits
	-

func sum-to(0)  $:= 0$ sum-to(n+1):=  $(n+1)$  + sum-to(n) for any n : N

```
\{\{\}\}let i: bigint = 0n;
let s: bigint = 0n;
\{ \{ \text{Inv: } s = \text{sum-to(i)} \} \}while (i := n) {
  i = i + 1n;s = s + i;}
\{\{ s = sum-to(n) \} \}
```
func sum-to(0)  $:= 0$  $sum-to(n+1):=(n+1)+sum-to(n)$  for any  $n: \mathbb{N}$ 

• This loop claims to calculate it as well

```
\{ \} \}let i: bigint = 0n;
let s: bigint = 0n;
\{\{\text{Inv: } s = \text{sum-to(i)}\}\}\while (i != n) {
  i = i + 1n;s = s + i;
}
\{\{ s = sum-to(n) \} \}
```
Easy to get this wrong!

- might be initializing "i" wrong  $(i = 1?)$
- might be exiting at the wrong time  $(i \neq n-1?)$
- might have the assignments in wrong order

– …

Fact that we need to check 3 implications is a strong indication that more bugs are possible.

func sum-to(0)  $:= 0$ sum-to(n+1):=  $(n+1)$  + sum-to(n) for any n : N

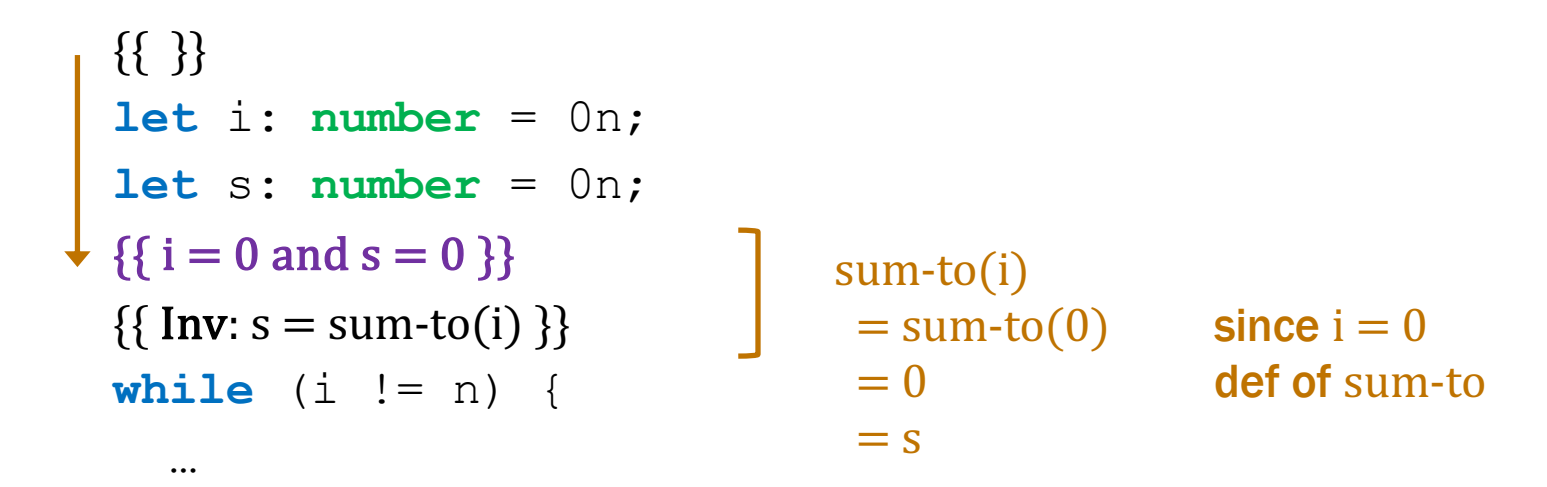

```
func sum-to(0) := 0sum-to(n+1):=(n+1)+sum-to(n) for any n: \mathbb{N}
```

```
\{\{\text{Inv: } s = \text{sum-to(i)}\}\}\while (i := n) {
  { {\bf s = sum-to(i) and i \neq n } }i = i + 1n;s = s + i;\{\{ s = sum-to(i) \} \}}
```

```
func sum-to(0) := 0sum-to(n+1):= (n+1) + sum-to(n) for any n : N
```

```
\{\{\text{Inv: } s = \text{sum-to(i)}\}\}\while (i != n) {
{\mathcal{S}} { { s = sum-to(i) and i \neq n }}
i = i + 1n;\downarrow {{s = sum-to(i-1) and i-1 \neq n }}
   s = s + i;\{\{ s = sum-to(i) \} \}}
```

```
func sum-to(0) := 0sum-to(n+1):= (n+1) + sum-to(n) for any n : N
```

```
\{\{\text{Inv: } s = \text{sum-to(i)}\}\}\while (i := n) {
  \{\{s = sum-to(i) \text{ and } i \neq n\}\}\i = i + 1n;
  { {s = sum-to(i-1) \text{ and } i-1 \neq n } }s = s + i;\{ \{ s - i = sum-to(i-1) \text{ and } i - 1 \neq n \} \}\{\{ s = sum-to(i) \} \}}
                                      s = i + sum-to(i-1) since s - i = sum-to(i-1)= sum-to(i) def of sum-to
```
func sum-to(0)  $:= 0$ sum-to(n+1):=  $(n+1)$  + sum-to(n) for any n : N

```
\{\{\text{Inv: } s = \text{sum-to(i)}\}\}\while (i != n) {
  i = i + 1n;
  s = s + i;}
\{\{ s = sum-to(i) \text{ and } i = n \} \}\{\{ s = sum-to(n) \} \}sum-to(n)
                                = sum-to(i) since i = n= s since s = sum-to(i)
```
- This analysis does not check that the code terminates
	- it shows that the postcondition holds if the loop exits
	- but we never showed that the loop does exit
- Termination follows from the running time analysis
	- e.g., if the code runs in  $O(n^2)$  time, then it terminates
	- an infinite loop would be O(infinity)
	- any finite bound on the running time proves it terminates
- Normal to also analyze the running time of our code, and we get termination already from that analysis

# Loops & Recursion

## Loops and Recursion

- To check a loop, we need a loop invariant
- Where does this come from?
	- $-$  part of the algorithm idea / design see 421 for more discussion
	- Inv and the progress step **formalize** the algorithm idea most programmers can easily formalize an English description (very tricky loops are the exception to this)
- Today, we'll focus on converting *recursion* into a loop
	- HW6 will fit these patterns
	- (more loops later)

• Recursive function to calculate  $n^2$  without multiplying

func square(0)  $:= 0$ square(n+1) :=  $square(n) + 2n + 1$  for any n : N

- We already proved that this calculates  $n^2$ – we can implement it directly with recursion
- Let's try writing it with a loop instead...

func square(0)  $:= 0$ square(n+1) := square(n) +  $2n + 1$  for any n : N

- **Loop idea for calculating** square $(n)$ :
	- $-$  calculate i = 0, 1, 2, ..., n
	- keep track of square(i) in "s" as we go along

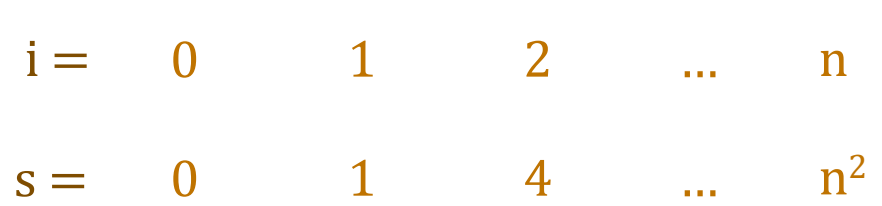

• Formalize that idea in the loop invariant

along with the fact that we make **progress** by advancing i to i+1 each step

func square(0)  $:= 0$ square(n+1) := square(n) +  $2n + 1$  for any n : N

• Loop implementation

```
let i: bigint = 0n;
let s: bigint = 0n;
\{\{\text{Inv: } s = square(i)\}\}\while (i := n) {
  s = s + i + i + 1n;
  i = i + 1n;
}
return s;
```
Loop invariant says how i and s relate s holds square(i), whatever i

i starts at 0 and increases to n

Now we can check correctness…

func square(0)  $:= 0$ square(n+1) := square(n) +  $2n + 1$  for any n : N

```
let i: bigint = 0n;
let s: bigint = 0n;
\{\{\text{Inv: } s = square(i)\}\}\while (i := n) {
  s = s + i + i + 1n;
  i = i + 1n;
}
{S = square(i) \text{ and } i = n}\{\{s = square(n)\}\}\return s;
                                square(n)
                                = square(i) since i = n= s since s = square(i)
```

```
func square(0) := 0square(n+1) := square(n) + 2n + 1 for any n : N
```

```
\{\{\}\}let i: bigint = 0n;
let s: bigint = 0n;
\{\{\ i = 0 \text{ and } s = 0\}\}\\{\{\text{Inv: } s = square(i)\}\}\while (i != n) {
  s = s + i + i + 1n;i = i + 1n;}
return s;
                               square(i)
                               = square(0) since i = 0= 0 def of square
                                = s since s = 0
```
func square(0)  $:= 0$ square(n+1) := square(n) +  $2n + 1$  for any n : N

```
\{\{\text{Inv: } s = square(i)\}\}\while (i := n) {
  \{\{s = square(i) \text{ and } i \neq n\}\}\s = s + i + i + 1n;i = i + 1n;
  \{\{s = square(i)\}\}\}
return s;
```
func square(0)  $:= 0$ square(n+1) := square(n) +  $2n + 1$  for any n : N

```
\{\{\text{Inv: } s = square(i)\}\}\while (i := n) {
  \{\{s = square(i) \text{ and } i \neq n\}\}\s = s + i + i + 1n;{ {\bf s = square(i+1)} }i = i + 1n;\{\{ s = square(i) \} \}}
```

```
return s;
```
func square(0)  $:= 0$ square(n+1) := square(n) +  $2n + 1$  for any n : N

```
\{\{\text{Inv: } s = square(i)\}\}\while (i != n) {
    \{\{s = square(i) \text{ and } i \neq n\}\}\\{\{s + 2i + 1 = square(i+1)\}\}\S = S + i + i + 1n;\{\{s = square(i+1)\}\}\i = i + 1n;
    \{\{s = square(i)\}\}\}
  return s;
```

```
func square(0) := 0square(n+1) := square(n) + 2n + 1 for any n : N
```

```
\{\{\text{Inv: } s = square(i)\}\}\while (i != n) {
  {\mathcal{S} = square(i) \text{ and } i \neq n}{ {s + 2i + 1 = square(i+1) } }s = s + i + i + 1n;\{\{ s = square(i+1) \} \}i = i + 1n;
\{\{ s = square(i) \} \} s + 2i + 1 = square(i) + 2i + 1 since s = square(i)}
return s;
                                  = square(i+1) def of square
```
# "Bottom Up" Loops on Natural Numbers

• Previous examples store function value in a variable

 $\{\{\text{Inv: } s = \text{sum-to(i)}\}\}\$ 

 $\{\{\text{Inv: } s = square(i)\}\}\$ 

- Start with  $i = 0$  and work up to  $i = n$
- Call this a "bottom up" implementation
	- evaluates in the same order as recursion
	- from the base case up to the full input

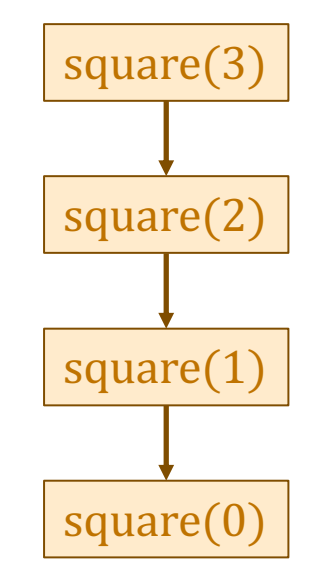

#### "Bottom Up" Loops on the Natural Numbers

func f(0) := … f(n+1) := … f(n) … for any n : ℕ

• Can be implemented with a loop like this

```
const f = (n: bigint): bigint => {
   let i: bigint = 0n;
  let s: bigint = "..."; \angle / = f(0)
  \{\{\ln v: s = f(i)\}\}\while (i := n) {
    s = "... f(i) ..."[f(i) \mapsto s] // = f(i+1)i = i + 1n;
   }
   return s;
};
```
# "Bottom Up" Loops on Lists

- Works nicely on N
	- numbers are built up from 0 using succ  $(+1)$
	- $-$  e.g., build  $n = 3$  up from 0

 $n = 3 \leftarrow$   $\begin{array}{ccc} +1 & 2 & \leftarrow & 1 \leftarrow & 0 \end{array}$ 

- What about List?
	- lists are built up from nil using cons
	- $-$  e.g., build  $L = const(1, const(2, const(3, nil)))$  from nil:

$$
L = \boxed{1} \rightarrow \boxed{2} \rightarrow 3 \rightarrow nil
$$

# "Bottom Up" Loops on Lists?

- What about List?
	- lists are built up from nil using cons
	- $-$  e.g., build  $L = const(1, const(2, const(3, nil)))$  from nil:

$$
L = \begin{array}{|c|c|}\n1 & -\boxed{2} & -\boxed{3} & -\text{nil} \\
\hline\n & L.hd & & \n\end{array}
$$

- First step to build L is to build  $cons(3, nil)$  from nil
	- how do we know what number to put in front of nil?

3 is all the way at the end of the list!

- how can we fix this?
- reverse the list!

### Example "Bottom Up" List Loop

func twice(nil)  $:=$  nil twice(cons(x, L)) :=  $\text{cons}(2x, \text{twice}(L))$  for any  $x : \mathbb{Z}$  and  $L :$  List

- Loop idea for calculating twice(L):
	- store  $rev(L)$  in "R"

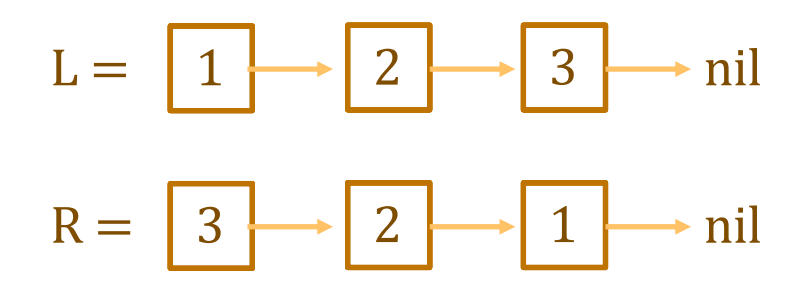

– watch what happens as we move R forward…
func twice(nil)  $:=$  nil twice(cons(x, L)) := cons(2x, twice(L)) for any  $x : \mathbb{Z}$  and L : List

- Loop idea for calculating  $twice(L)$ :
	- store  $rev(L)$  in "R"
	- moving forward in R is moving backward in L…

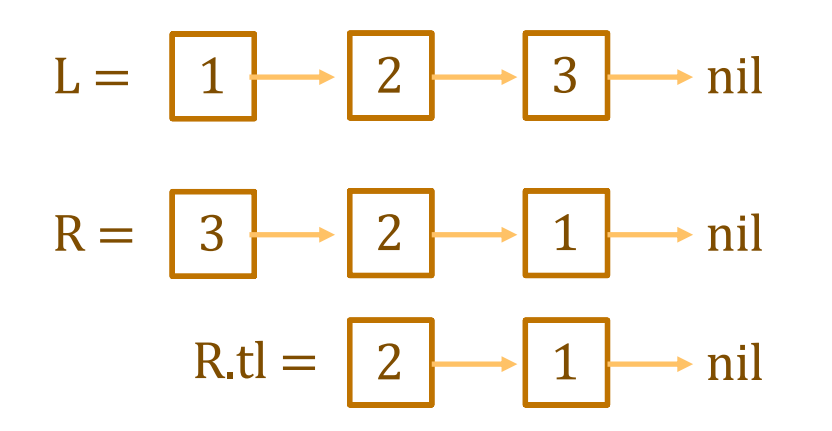

– as R moves forward,  $rev(R)$  remains a **prefix** of L

func twice(nil)  $:=$  nil twice(cons(x, L)) := cons(2x, twice(L)) for any  $x : \mathbb{Z}$  and L : List

- Loop idea for calculating  $twice(L)$ :
	- store  $rev(L)$  in "R"
	- moving forward in R is moving backward in L…

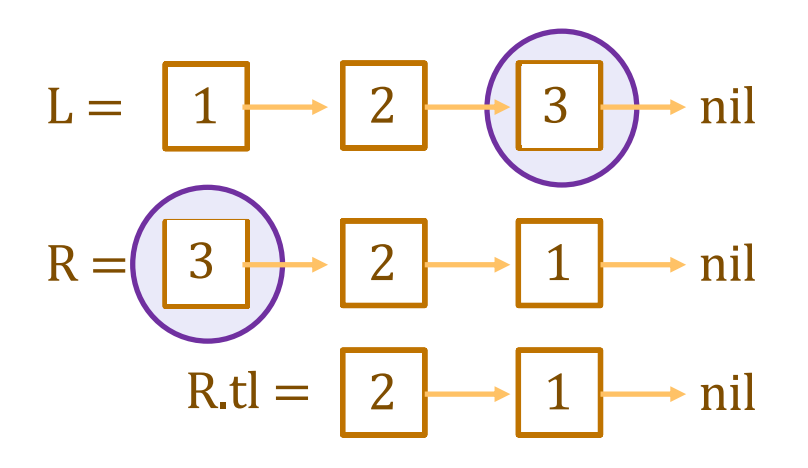

- value dropped from R was  $last(L) = 3$ 

can use it to build  $cons(3, nil)$ 

func twice(nil)  $:=$  nil twice(cons(x, L)) := cons(2x, twice(L)) for any  $x : \mathbb{Z}$  and L : List

- Loop idea for calculating  $twice(L)$ :
	- $-$  store rev(L) in "R" initially. move forward to R.tl, etc.
	- $-$  add items skipped over by R to the front of "S"

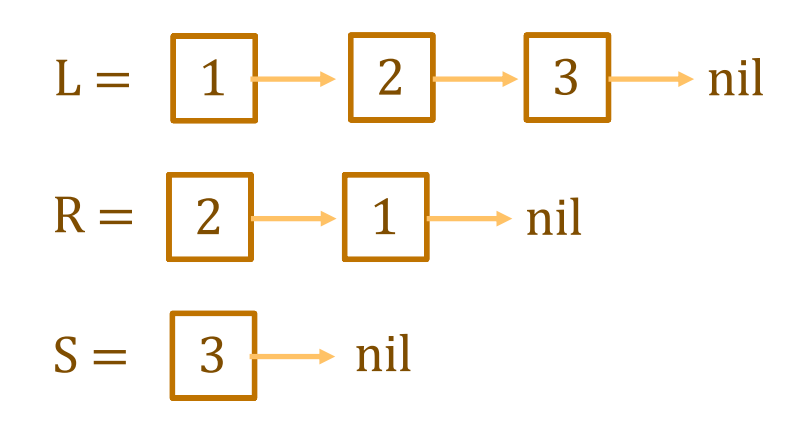

 $-$  as R moves forward, S stores a suffix of L

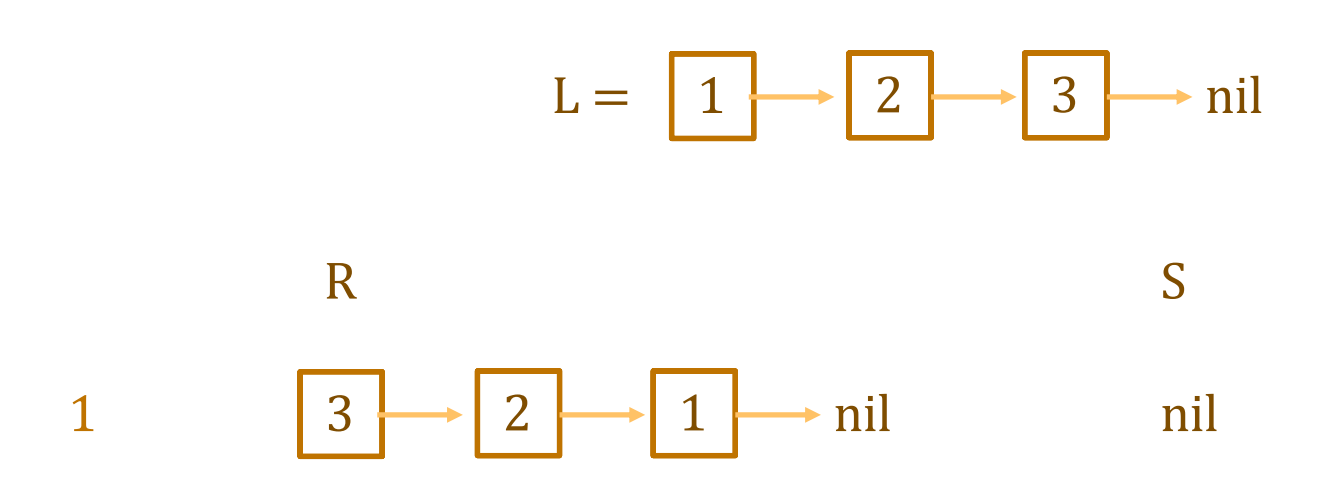

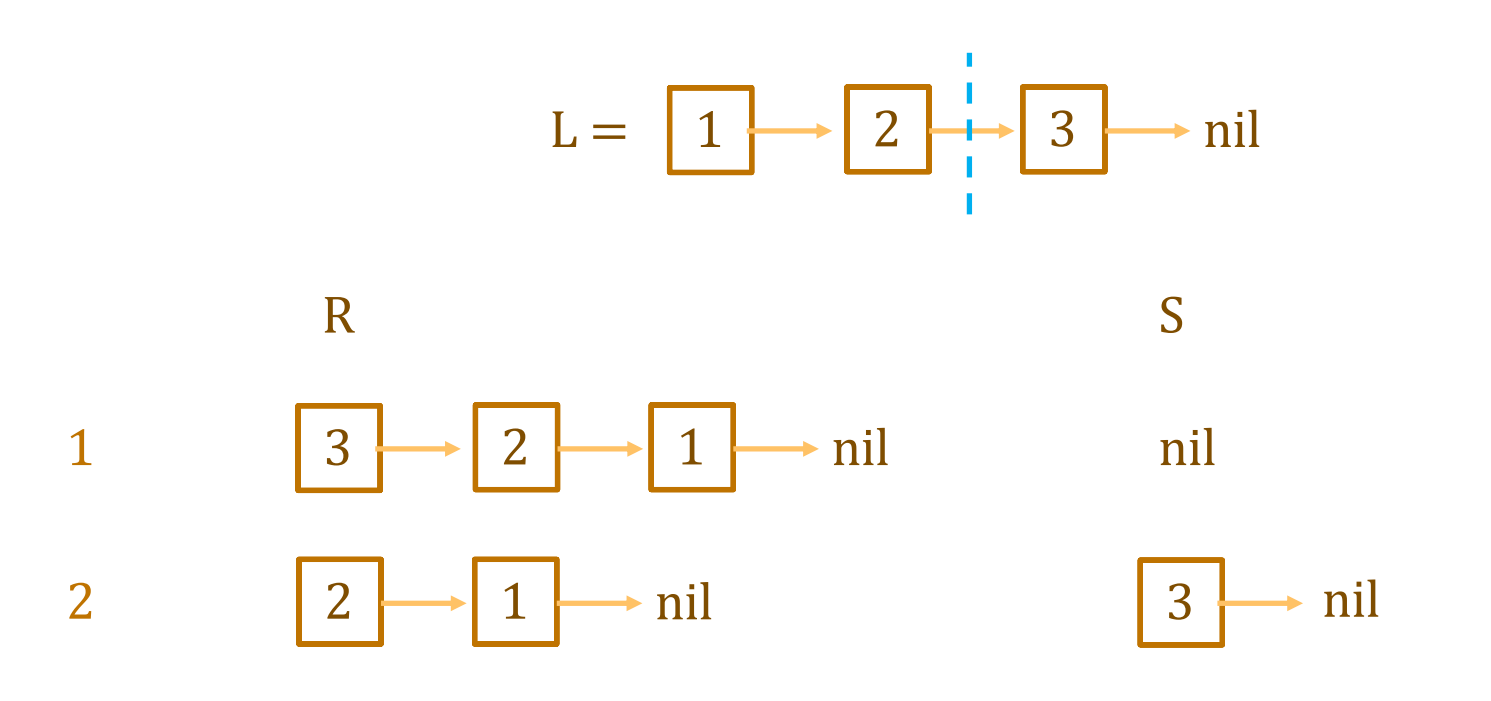

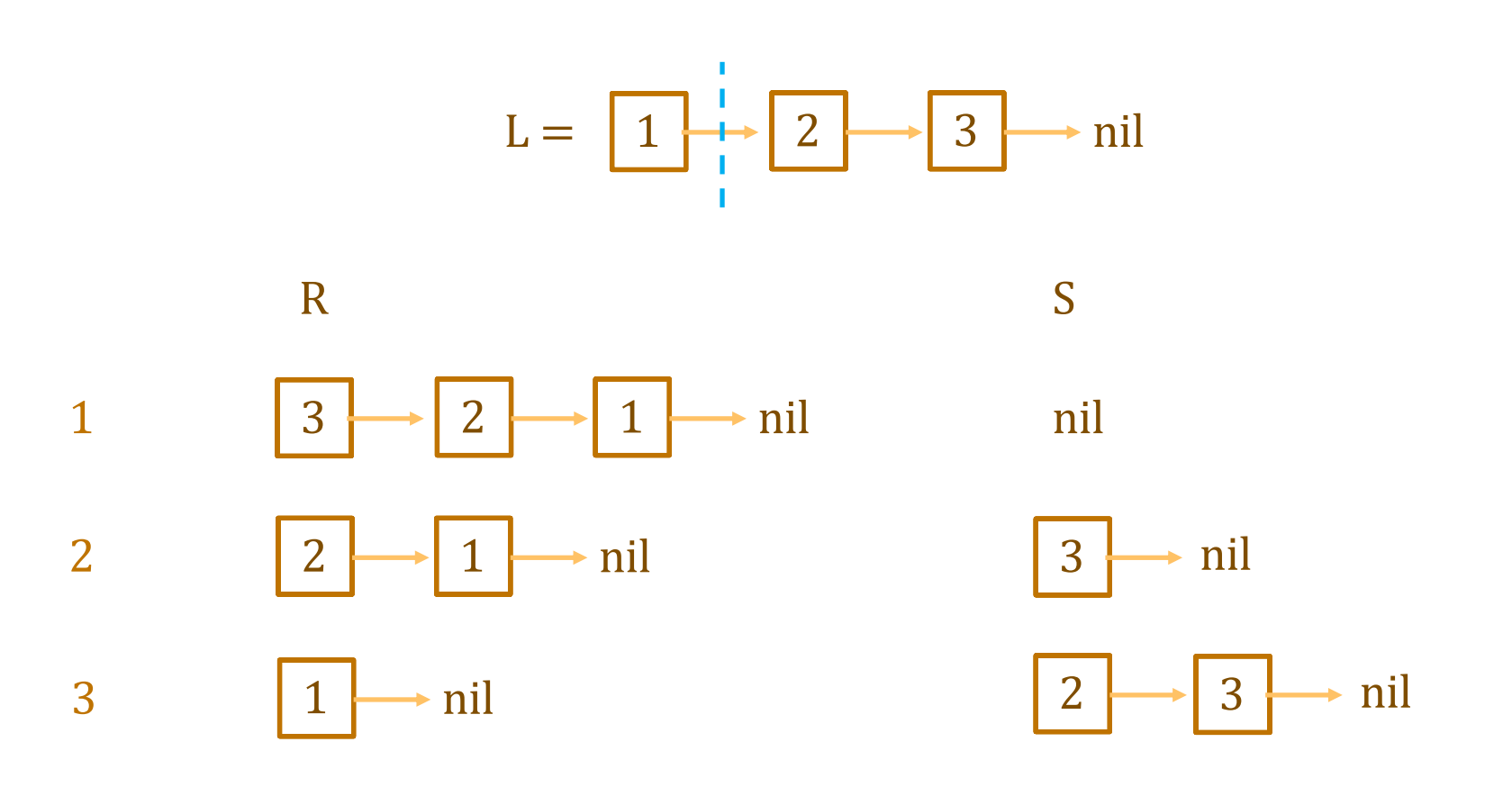

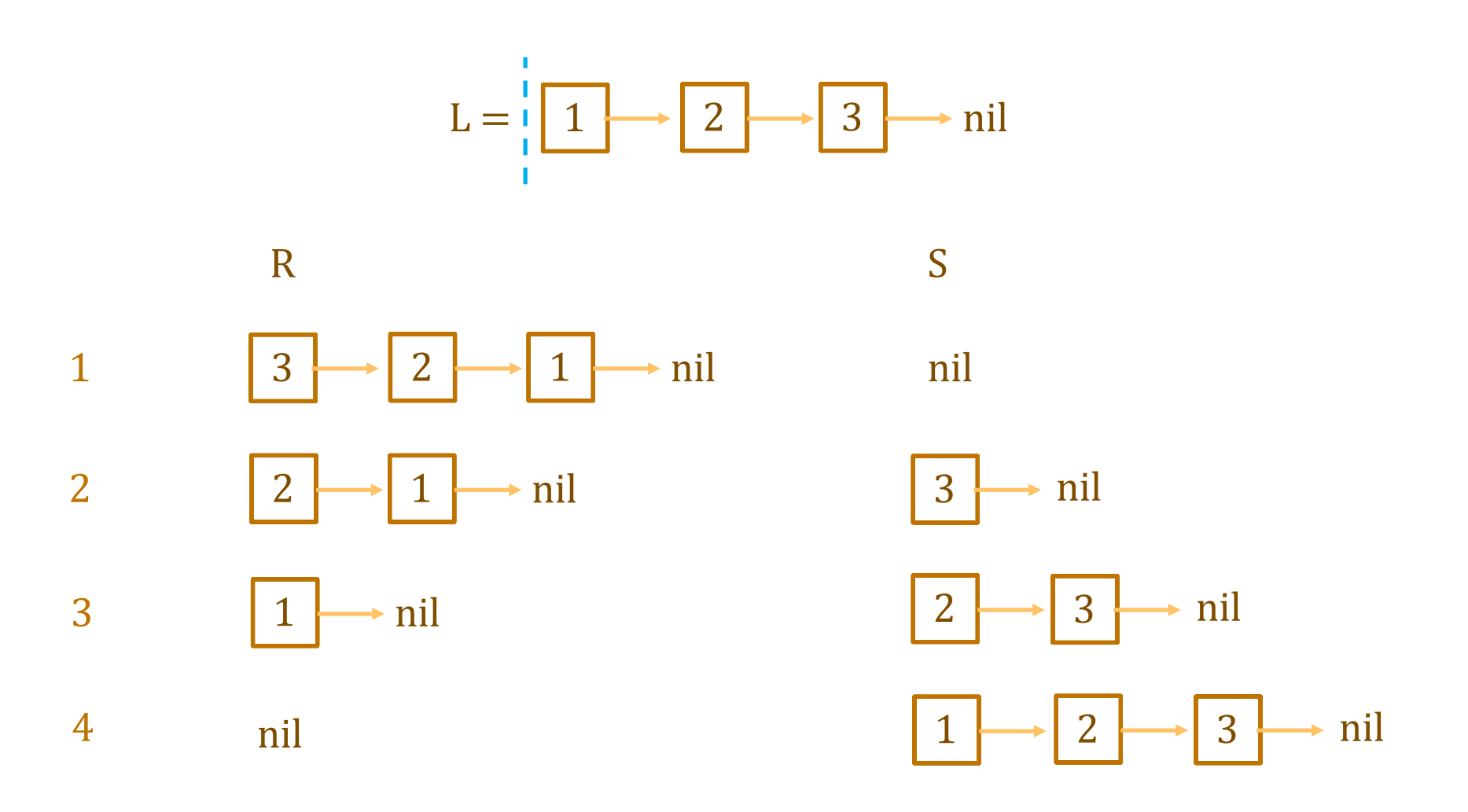

Formalize that idea as  $L = \text{concat}(\text{rev}(R), S)$ 

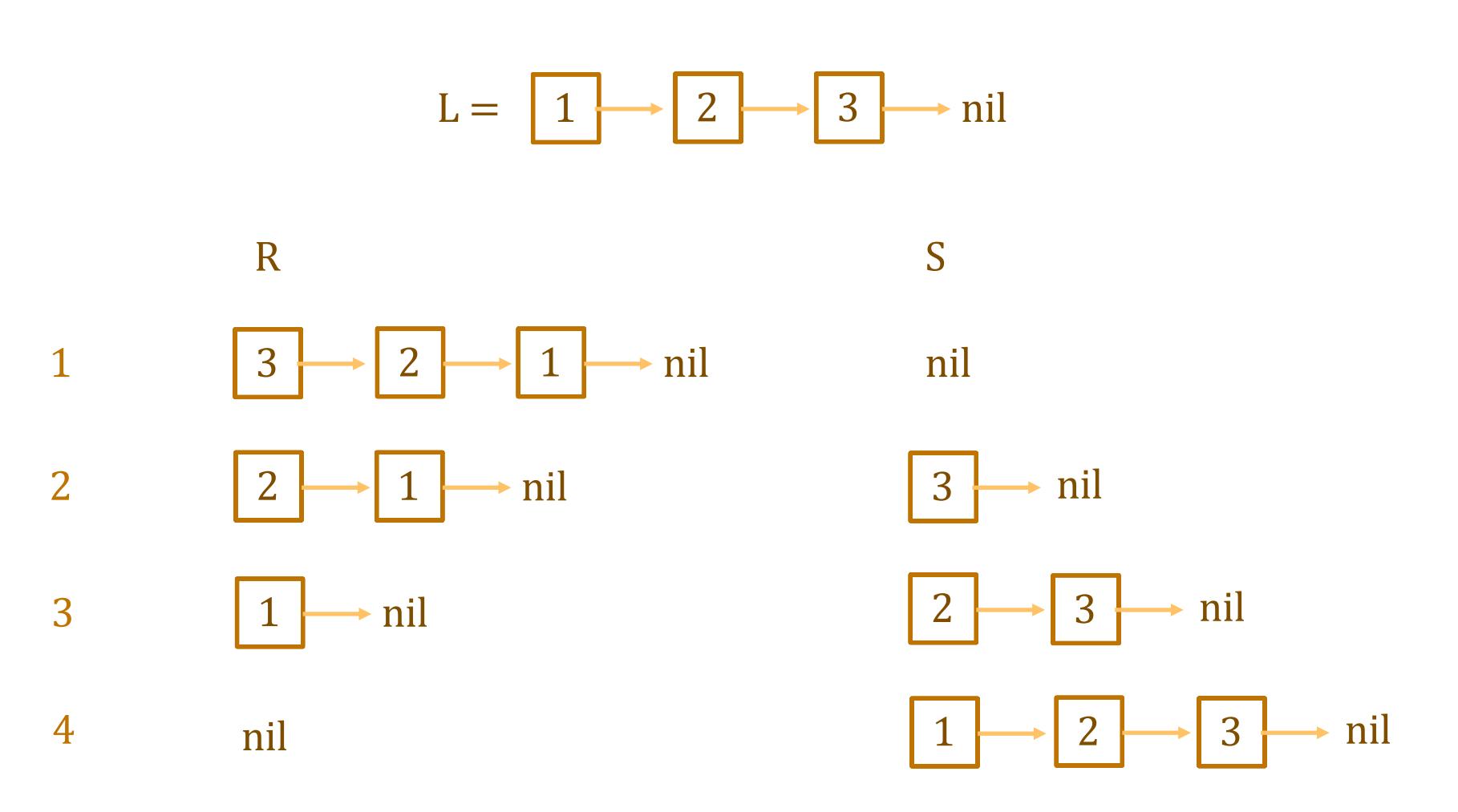

S rebuilds the list L "bottom up" calculate twice(L) "bottom up" as we go

func twice(nil)  $:=$  nil twice(cons(x, L)) := cons(2x, twice(L)) for any  $x : \mathbb{Z}$  and L : List

- **Loop idea for calculating twice(L):** 
	- $-$  store rev(L) in "R" initially. move forward to R.tl, etc.
	- $-$  add items skipped over by R to the front of "S"

S rebuilds the list L "bottom up"

- calculate twice(S), as we go, in "T"
- Formalize that idea in the loop invariant

 $L = \text{concat}(\text{rev}(R), S)$  and  $T = \text{twice}(S)$ 

func twice(nil)  $:=$  nil twice(cons(x, L)) := cons(2x, twice(L)) for any  $x : \mathbb{Z}$  and L : List

```
let R: List = rev(L);let S: List = nil;
let T: List = nil;
\{\{\text{Inv}: L = \text{concat}(\text{rev}(R), S) \text{ and } T = \text{twice}(S)\}\}\while (R.kind !== "nil") {
T = const(2n * R.hd, T); Still need to check this.
  S = \text{cons}(R.hd, S);
  R = R.t.}
return T; // = twice(L)
                                   Hopefully obvious that it could be wrong.
                                   (Testing length 0, 1, 2, 3 is not enough!)
```
func twice(nil)  $:=$  nil twice(cons(x, L)) := cons(2x, twice(L)) for any  $x : \mathbb{Z}$  and L : List

• This loop claims to calculate  $twice(L)$ 

…

```
\{\{\text{Inv}: L = \text{concat}(\text{rev}(R), S) \text{ and } T = \text{twice}(S)\}\}\while (R.kind !== "nil") {
   T = const(2n * R.hd, T);S = \text{cons}(R.hd, S);
   R = R.t.}
\{L = \text{concat}(\text{rev}(R), S) \text{ and } T = \text{twice}(S) \text{ and } R = \text{nil }\}{T = twice(L)}return T; // = twice(L)
```
func twice(nil)  $:=$  nil twice(cons(x, L)) := cons(2x, twice(L)) for any  $x : \mathbb{Z}$  and L : List

• Check that Inv is implies the postcondition:

 $\{L = \text{concat}(\text{rev}(R), S) \text{ and } T = \text{twice}(S) \text{ and } R = \text{nil} \}$  ${T = twice(L)}$  $L = \text{concat}(\text{rev}(R), S)$  $=$  concat(rev(nil), S) since R = nil  $=$  concat(nil, S) def of rev  $=$  S def of concat  $T =$  twice(S)  $=$  twice(L) since  $L = S$ 

func twice(nil)  $:=$  nil twice(cons(x, L)) := cons(2x, twice(L)) for any  $x : \mathbb{Z}$  and L : List

```
{ }let R: List = rev(L);
let S: List = nil;
let T: List = nil;
\{\{ R = rev(L) \text{ and } S = nil \text{ and } T = nil \} \}\{\{\text{Inv: } L = \text{concat}(\text{rev}(R), S) \text{ and } T = \text{twice}(S)\}\}\while (R.kind !== "nil") {
  T = const(2n * R.hd, T);S = \text{cons}(R.hd, S);R = R.t.}
```
func twice(nil)  $:=$  nil twice(cons(x, L)) := cons(2x, twice(L)) for any  $x : \mathbb{Z}$  and L : List

• Check that Inv is true initially:

```
\{\{ R = rev(L) \text{ and } S = \text{nil} \text{ and } T = \text{nil} \} \}\{\{\text{Inv: } L = \text{concat}(\text{rev}(R), S) \text{ and } T = \text{twice}(S)\}\}\concat(rev(R), S)= concat(rev(rev(L)), S) since R = rev(L)
 = concat(L, S) Lemma 3
 = concat(L, nil) since S = \text{nil}= Lemma 2
twice(S)
 = twice(nil) since S = \text{nil}= nil def of twice
 =\mathbb{T} since \mathbb{T} = \text{nil}
```
func twice(nil)  $:=$  nil twice(cons(x, L)) := cons(2x, twice(L)) for any  $x : \mathbb{Z}$  and L : List

```
\{\{\text{Inv}: L = \text{concat}(\text{rev}(R), S) \text{ and } T = \text{twice}(S)\}\}\while (R.kind !== "nil") {
   \{L = \text{concat}(\text{rev}(R), S) \text{ and } T = \text{twice}(S) \text{ and } R \neq \text{nil} \}T = const(2n * R.hd, T);S = \text{cons}(R.hd, S);
   R = R.tl;{\{L = \text{concat}(\text{rev}(R), S) \text{ and } T = \text{twice}(S)\}\}}
```
func twice(nil)  $:=$  nil twice(cons(x, L)) :=  $\text{cons}(2x, \text{twice}(L))$  for any  $x : \mathbb{Z}$  and  $L :$  List

{{ Inv: L = concat(rev(R), S) and T = twice(S) }} **while** (R.kind !== "nil") { {{ L = concat(rev(R), S) and T = twice(S) and R ≠ nil }} T = cons(2n \* R.hd, T); S = cons(R.hd, S); {{ L = concat(rev(R.tl), S) and T = twice(S) }} R = R.tl; {{ L = concat(rev(R), S) and T = twice(S) }} }

func twice(nil)  $:=$  nil twice(cons(x, L)) := cons(2x, twice(L)) for any  $x : \mathbb{Z}$  and L : List

```
\{\{\text{Inv}: L = \text{concat}(\text{rev}(R), S) \text{ and } T = \text{twice}(S)\}\}\while (R.kind !== "nil") {
   {\{L = \text{concat}(\text{rev}(R), S) \text{ and } T = \text{twice}(S) \text{ and } R \neq \text{nil}\}\}T = const(2n * R.hd, T);\{L = \text{concat}(\text{rev}(R.t), \text{cons}(R.h.d, S)) \text{ and } T = \text{twice}(S) \}S = const(R.hd, S);{K L = concat(rev(R.t), S) and T = twice(S)}R = R.t.\{L = \text{concat}(\text{rev}(R), S) \text{ and } T = \text{twice}(S)\}}
```
func twice(nil)  $:=$  nil twice(cons(x, L)) :=  $\text{cons}(2x, \text{twice}(L))$  for any  $x : \mathbb{Z}$  and  $L :$  List

{{ Inv: L = concat(rev(R), S) and T = twice(S) }} **while** (R.kind !== "nil") { {{ L = concat(rev(R), S) and T = twice(S) and R ≠ nil }} {{ L = concat(rev(R.tl), cons(R.hd, S)) and cons(2·R.hd, T) = twice(cons(R.hd, S)) }} T = cons(2n \* R.hd, T); {{ L = concat(rev(R.tl), cons(R.hd, S)) and T = twice(cons(R.hd, S)) }} S = cons(R.hd, S); {{ L = concat(rev(R.tl), S) and T = twice(S) }} R = R.tl; {{ L = concat(rev(R), S) and T = twice(S) }} }

func twice(nil)  $:=$  nil twice(cons(x, L)) := cons(2x, twice(L)) for any  $x : \mathbb{Z}$  and L : List

Check that Inv is preserved by the loop body:

 ${I = \text{concat}(\text{rev}(R), S) \text{ and } T = \text{twice}(S) \text{ and } R \neq \text{nil}}$  ${I = concat(rev(R.t), cons(R.h.d, S))}$  and  $cons(2-R.h.d, T) = twice(cons(R.h.d, S))$ twice(cons(R.hd, S))

 $=$  cons(2 R.hd, twice(S)) def of twice  $=$  cons(2 R.hd, T) since  $T =$  twice(S)

Note that  $R \neq nil$  means  $R = \text{cons}(R, hd, R, tl)$ 

func twice(nil)  $:=$  nil twice(cons(x, L)) :=  $\text{cons}(2x, \text{twice}(L))$  for any  $x : \mathbb{Z}$  and  $L :$  List

#### • Check that Inv is preserved by the loop body:

 ${I = \text{concat}(\text{rev}(R), S) \text{ and } T = \text{twice}(S) \text{ and } R \neq \text{nil}}$  ${I = concat(rev(R.t), cons(R.h.d, S))}$  and  $cons(2-R.h.d, T) = twice(cons(R.h.d, S))$ 

 $L = \text{concat}(\text{rev}(R), S)$  $=$  concat(rev(cons(R.hd, R.tl)), S) since R  $\neq$  nil  $=$  concat(concat(rev(R.tl), cons(R.hd, nil)), S) def of rev  $=$  concat(rev(R.tl), concat(cons(R.hd, nil), S)) Lemma 2  $=$  concat(rev(R.tl), cons(R.hd, concat(nil, S)) def of concat  $=$  concat(rev(R.tl), cons(R.hd, S)) def of concat

func twice(nil)  $:=$  nil twice(cons(x, L)) := cons(2x, twice(L)) for any  $x : \mathbb{Z}$  and L : List

• This loop claims to calculate  $twice(L)$ 

```
let R: List = rev(L);let S: List = nil;
let T: List = nil;
\{\{\text{Inv}: L = \text{concat}(\text{rev}(R), S) \text{ and } T = \text{twice}(S)\}\}\while (R.kind !== "nil") {
  T = const(2n * R.hd, T);S = const(R, hd, S);R = R.t.}
return T; // = twice(L)
```
"S" is unused! We could remove it.

"S" is useful for proving correctness but it is not needed at run-time. (Example of a "*ghost*" variable.)

#### "Bottom Up" Loops on Lists

func  $f(nil)$  := ...  $f(\text{cons}(x, L)) := ... f(L) ...$  for any  $x : \mathbb{Z}$  and  $L :$  List

• Can be implemented with a loop like this

```
const f = (L: List): List => {
  let R: List = rev(L); let S: List = nil;
  let T: List = ...; // = f(nil)\{\{\text{Inv}: L = \text{concat}(\text{rev}(R), S) \text{ and } T = f(S)\}\}\ while (R.kind !== "nil") {
     T = "... f(L) ..." [f(L) \mapsto T]S = \text{cons}(R.hd, S);
     R = R.t. }
   return T; // = f(L)
};
```
## Tail Recursion

func twice(nil)  $:=$  nil twice(cons(x, L)) := cons(2x, twice(L)) for any  $x : \mathbb{Z}$  and L : List

- To calculate twice(cons(x, L)):
	- $-$  recursively calculate  $S =$  twice(L)
	- $-$  when that returns, construct and return  $cons(2x, S)$
- Not all functions require work *after* recursion:

func rev-acc(nil, R)  $:= R$  for any R : List rev-acc(cons(x, L), R) := rev-acc(L, cons(x, R)) for any  $x : \mathbb{Z}$  and any L, R : List

– such functions are called "tail recursive"

func rev-acc(nil, R)  $:= R$ rev-acc(cons(x, L), R) :=  $rev$ -acc(L, cons(x, R))

- Tail recursion can be implemented top-down
	- no need to reverse the list

```
const rev_acc = (S: List, R: List): List => {
  \{\{\text{Inv: rev-acc}(S_0, R_0) = \text{rev-acc}(S, R)\}\}\ while (S.kind !== "nil") {
    R = const(S.hd, R);S = S.tl; }
  return R; // = rev-acc(S_0, R_0)};
                                Easy to see that Inv holds initially
                                since S = S_0 and R = R_0
```
func rev-acc(nil, R)  $:= R$ rev-acc(cons(x, L), R) :=  $rev$ -acc(L, cons(x, R))

• Check that the postcondition holds upon exit:

```
const rev acc = (S: List, R: List): List => {
  \{\{\text{Inv: rev-acc}(S_0, R_0) = \text{rev-acc}(S, R)\}\}\ while (S.kind !== "nil") {
     R = const(S.hd, R);S = S.t. }
   \{\text{rev-acc}(S_0, R_0) = \text{rev-acc}(S, R) \text{ and } S = \text{nil }\}\{\{ R = rev\text{-}acc(S_0, R_0) \} \}return R; // = rev - acc(S_0, R_0)};
```
func rev-acc(nil, R)  $:= R$  $rev\text{-}acc(cons(x, L), R) := rev\text{-}acc(L, cons(x, R))$ 

#### • Check that the postcondition holds upon exit:

```
\{ rev-acc(S<sub>0</sub>, R<sub>0</sub>) = rev-acc(S, R) and S = nil \}}
\{\{ R = rev\text{-}acc(S_0, R_0) \} \}rev-acc(S_0, R_0)= rev-acc(S, R)
     = rev-acc(nil, R) since S = nil= R def of rev-acc
```
func rev-acc(nil, R)  $:= R$  $rev\text{-}acc(cons(x, L), R) := rev\text{-}acc(L, cons(x, R))$ 

• Check that Inv is preserved by the loop body:

```
\{\{\text{Inv: rev-acc}(S_0, R_0) = \text{rev-acc}(S, R)\}\}\ while (S.kind !== "nil") {
   \{\{\text{rev-acc}(S_0, R_0) = \text{rev-acc}(S, R)\text{ and } S \neq \text{nil}\}\}\R = const(S.hd, R);S = S.t.\{ rev-acc(S<sub>0</sub>, R<sub>0</sub>) = rev-acc(S, R) \}}
 }
```
func rev-acc(nil, R)  $:= R$  $rev\text{-}acc(cons(x, L), R) := rev\text{-}acc(L, cons(x, R))$ 

• Check that Inv is preserved by the loop body:

```
\{\{\text{Inv: rev-acc}(S_0, R_0) = \text{rev-acc}(S, R)\}\}\ while (S.kind !== "nil") {
      \{\{\text{rev-acc}(S_0, R_0) = \text{rev-acc}(S, R)\text{ and } S \neq \text{nil}\}\}\R = const(S.hd, R);\{ rev-acc(S<sub>0</sub>, R<sub>0</sub>) = rev-acc(S.tl, R) \}}
S = S.tl;\{\{\text{rev-acc}(S_0, R_0) = \text{rev-acc}(S, R)\}\}\ }
```
func rev-acc(nil, R)  $:= R$  $rev\text{-}acc(cons(x, L), R) := rev\text{-}acc(L, cons(x, R))$ 

• Check that Inv is preserved by the loop body:

```
{\rm \{Inv: rev\text{-}acc(S_0, R_0) = rev\_acc(S, R) \}} while (S.kind !== "nil") {
      \{\text{rev-acc}(S_0, R_0) = \text{rev-acc}(S, R) \text{ and } S \neq \text{nil }\}\\left\{ \text{rev-acc}(S_0, R_0) = \text{rev-acc}(S.t., \text{cons}(S.hd, R)) \right\}R = const(S.hd, R);\{ rev-acc(S<sub>0</sub>, R<sub>0</sub>) = rev-acc(S.tl, R) \}}
      S = S.t1;
      \{ rev-acc(S<sub>0</sub>, R<sub>0</sub>) = rev-acc(S, R) \}}
    }
```
func rev-acc(nil, R)  $:= R$ rev-acc(cons(x, L), R) :=  $rev$ -acc(L, cons(x, R))

#### • Check that Inv is preserved by the loop body:

 $\{\{\text{rev-acc}(S_0, R_0) = \text{rev-acc}(S, R)\text{ and } S \neq \text{nil}\}\}\$  $\{$  rev-acc(S<sub>0</sub>, R<sub>0</sub>) = rev-acc(S.tl, cons(S.hd, R))  $\}$ }

 $rev$ -acc(S.tl,  $cons(S.hd, R)$ )  $=$  rev-acc(cons(S.hd, S.tl), R) def of rev-acc  $=$  rev-acc(S, R) since  $S \neq nil$ 

 $=$  rev-acc(S<sub>0</sub>, R<sub>0</sub>) since rev-acc(S, R) = rev-acc(S<sub>0</sub>, R<sub>0</sub>)

# Tail Recursion Elimination

- Most functional languages eliminate tail recursion
	- acts like a loop at run-time
	- true of JavaScript as well
- Alternatives for reducing space usage:
	- 1. Find a loop that implements it
		- check correctness with Floyd logic
	- 2. Find an equivalent tail-recursive function check equivalence with structural induction